# University of Idaho

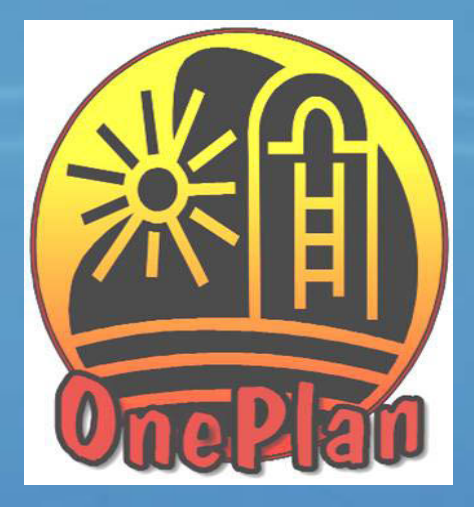

*OnePlan Pesticide Application Recordkeeping Jerry Neufeld – U of I Extension Ronda Hirnyck – U of I Extension Dee Carlson - NRCS Wayne Newbill – OnePlan Coordinator*

# What is OnePlan PAR?

- Easy to use way to keep required records
- Electronic and permanent record keeping
- Secure record keeping
- Records sorting features
- Site specific to each application

# OnePlan Pesticide Recordkeeping

- Safe and secure
	- Data on redundant servers and always backed up
	- Legislation protects OnePlan records 2005 Idaho Code - 22-2718 states:

"To provide for the establishment and encouragement of the "Idaho OnePlan" as a primary computer-based conservation planning process for all natural resource concerns. Establishment and encouragement will be accomplished through an executive group and steering committee both containing private, state and federal representation. *The information provided by those using the "Idaho OnePlan" shall be deemed to be trade secrets, production records or other proprietary information and shall be kept confidential and shall be exempt from disclosure pursuant to section 9-340D, Idaho Code."*

### www.OnePlan.org/PAR

• Computerized Web Application – Calculations made easy –Enter data once –Everything in one place –Access from any computer or smart phone

• Complete USDA/ISDA Records –WPS Requirements – RUP Application Records

# Pesticide Recordkeeping **Requirements**

- 1. Name of applicator and ID number
- 2. Date when application was made
- 3. Location
- 4. Size of Area Treated
- 5. Crop or site sprayed
- 6. Amount of RUP used
- 7. Product or trade name of pesticide used
- 8. EPA registration number

www.oneplan.org

#### **Idaho OnePlan**

#### Home

#### **Conservation planner**

**Conservation Funding** Programs

**Wildfire Management** 

**Nutrient Management** Plan

**Pest Management** 

**Pesticide Application** Recordkeeping (PAR)

**Animal Feeding Operations** 

**Carbon Sequestration** 

Range Management

Farmstead

**Organic Farming** 

Water

**BMP/Conservation Practices** 

#### **Helping Farmers Move into the Future**

Idaho OnePlan provides data and software to help growers develop a single conservation farm plan that can be pre-endorsed by the various agencies, streamlining and simplifying the regulatory process that farmers face

Idaho OnePlan is a multi-agency project to combine government regulations and current best management practices for agriculture into a single plan, integrating federal, state, and local regulations for:

Nutrient, Pest and Waste Management

- Water Quality and Wetlands
- Air Quality

些

- Financial Assistance
- Endangered Species
- Petroleum Storage Tanks

#### The OnePlan Vision: A Simple Concept

Farmers and agencies can both benefit from reducing duplication of effort, regulatory red tape and crossagency bottlenecks. The OnePlan coordinates the various conservation requirements of the numerous agencies with regulatory and technical oversight. From the comfort of home or office, you can connect to site specific information tailored to Idaho growers.

"Clippings" of aerial photos, soil data, hydrology maps, roads, and borders on different GIS map lavers are available. With this data and the OnePlan software questionnaire, growers can generate a report and plan of action—a conservation farm plan—with effective area-specific best management practices (BMPs). The software allows the grower to record management practices over time to see what works: specific activities such as pesticide application, cultivation methods, equipment, etc. can be tracked by field.

#### **Qualify for Financial Assistance**

Farm Conservation Plans derived from the OnePlan method will help qualify farmers for local, state and fodoral financial accistance for consensing natural resources when nooded and available. The OnePlan

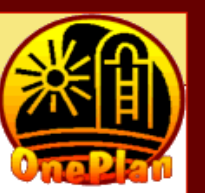

المارد

 $\leq$ B Fill in account information for this operation. (Items are required unless indicated otherwise.)

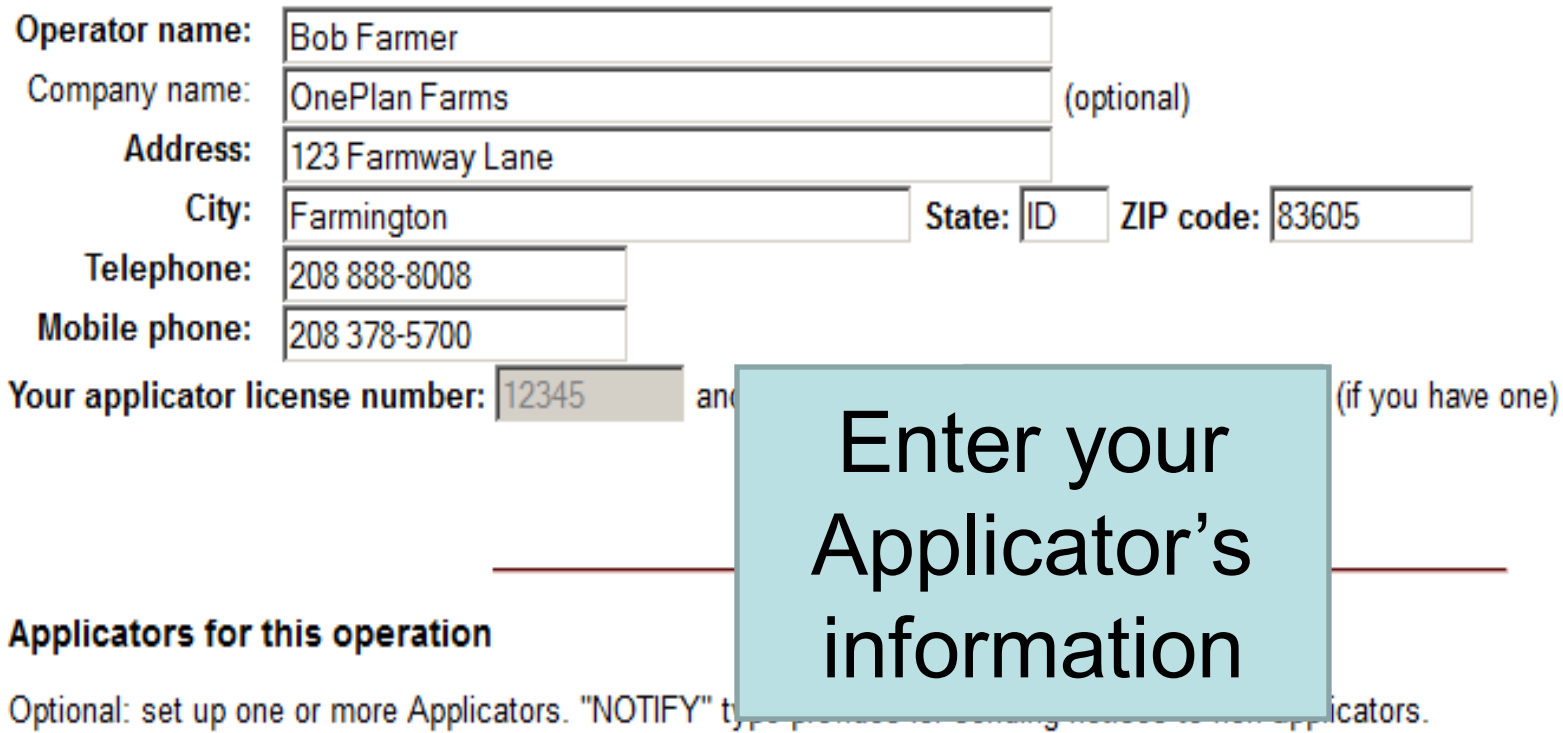

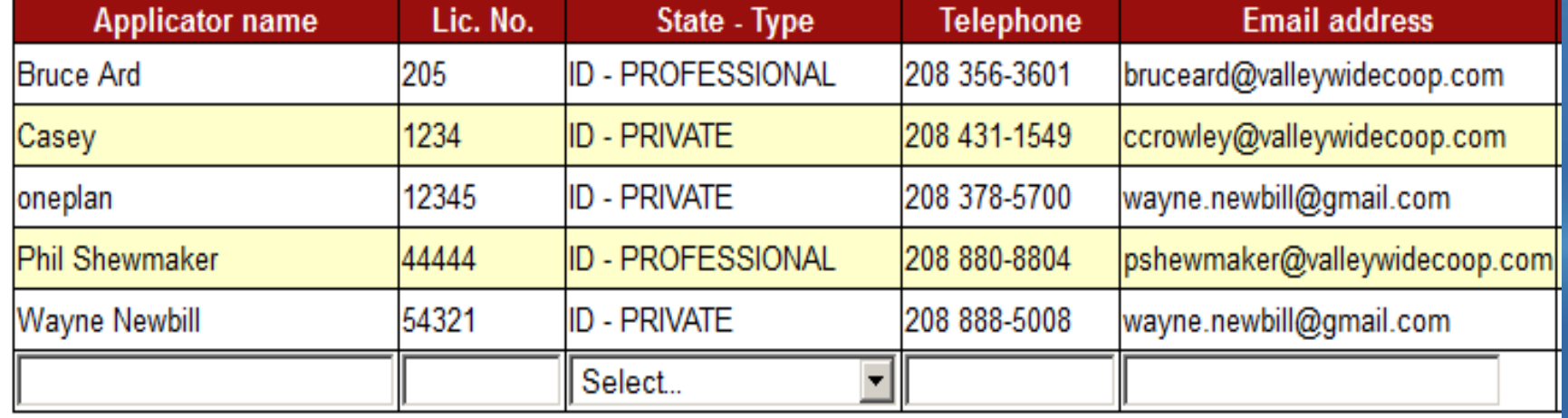

### Map to Your Nearest Medical Facility

#### **Nearest Medical Facility**

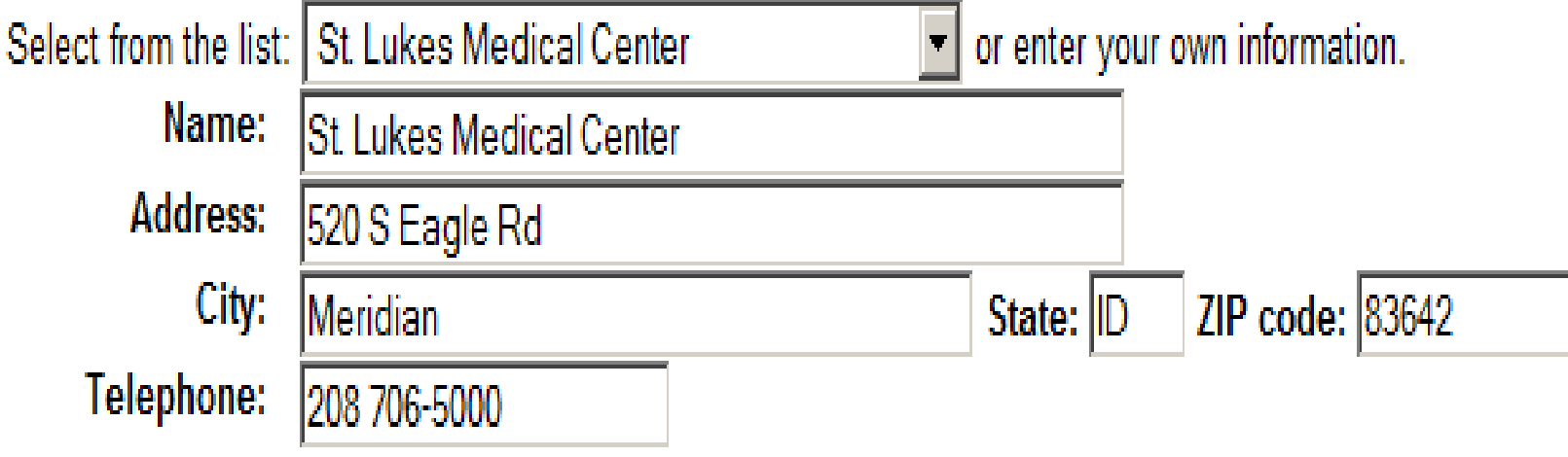

Search the web for nearest facility

### Locate and Describe each Field on Your Operation

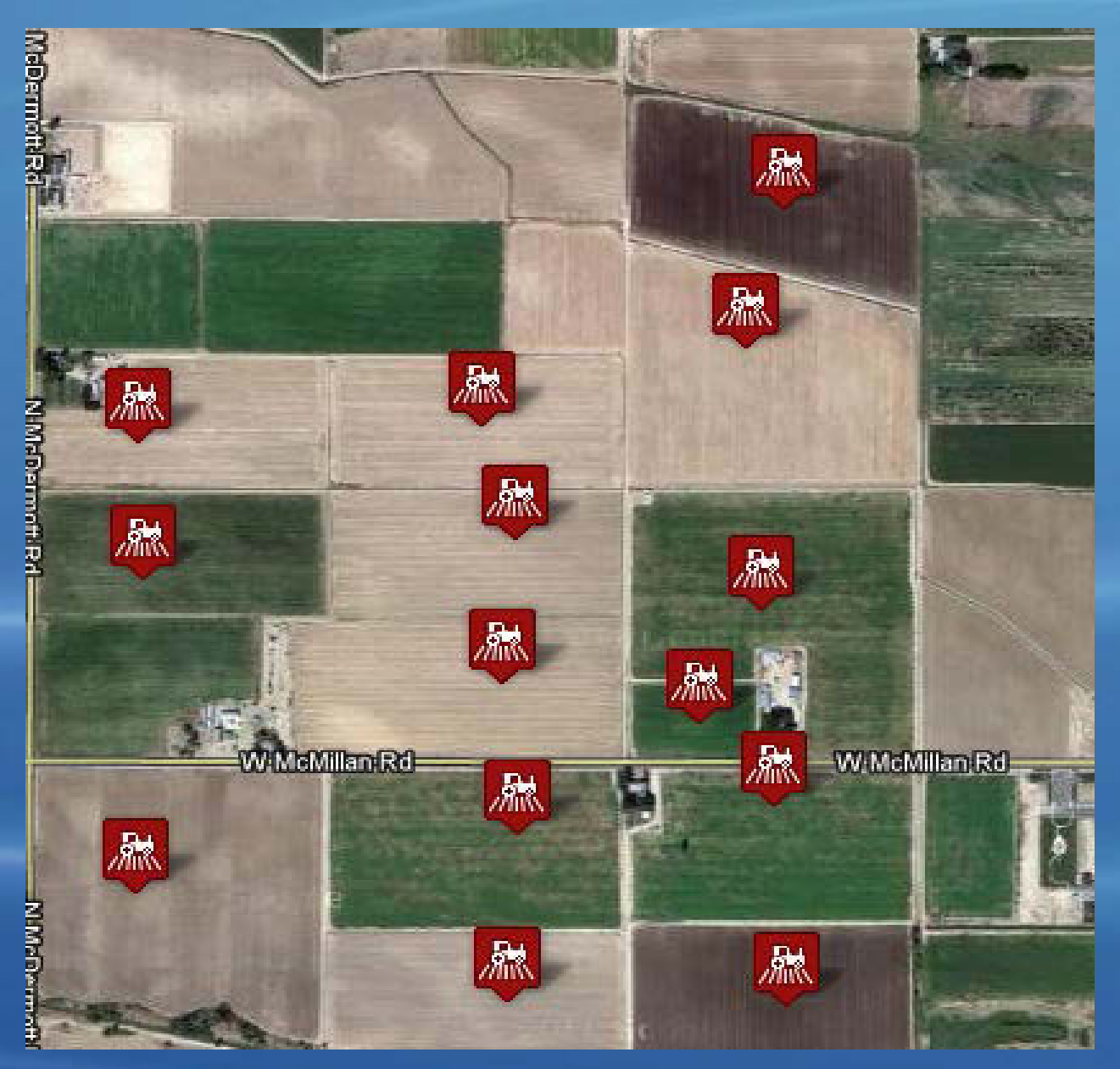

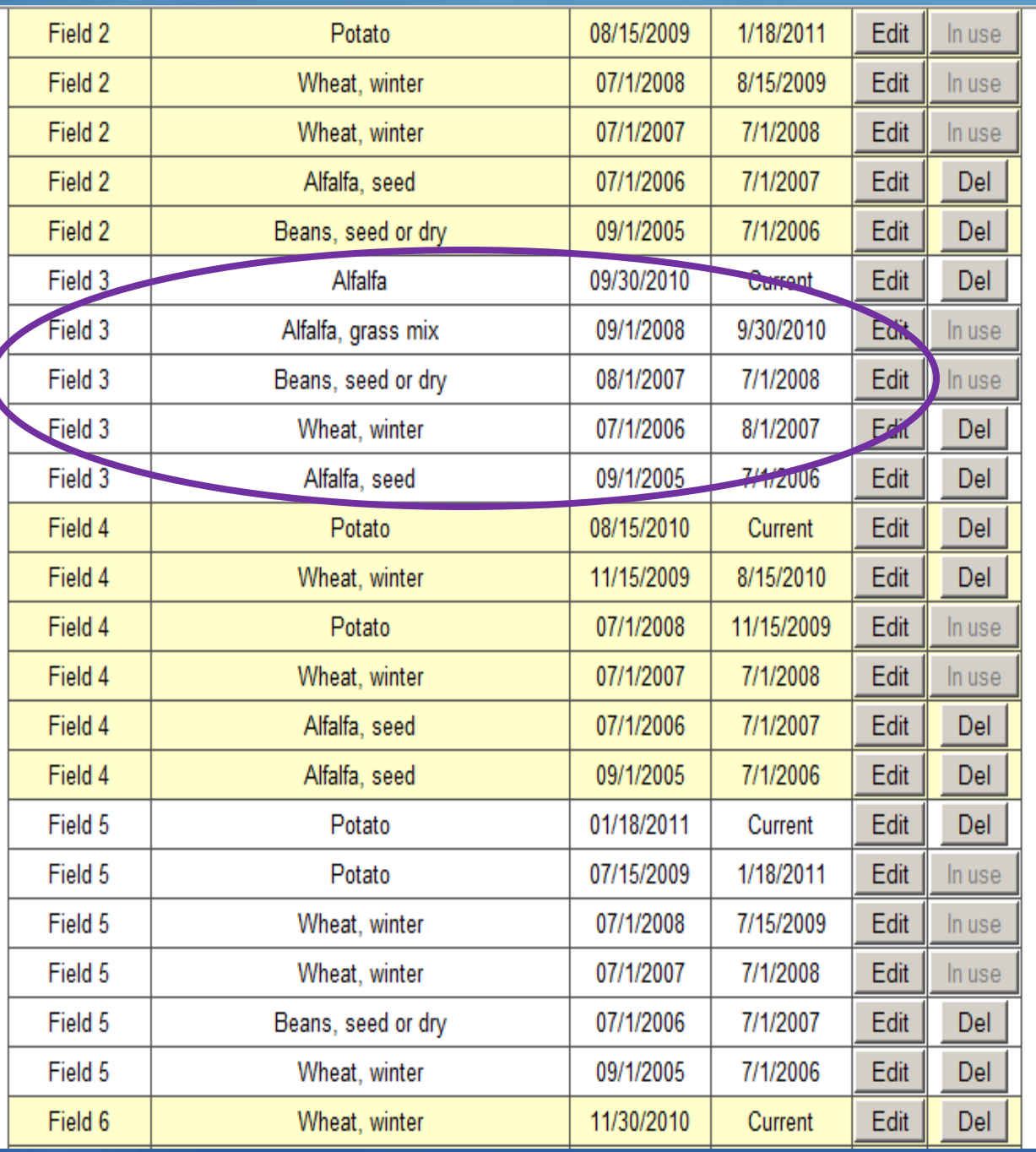

Fill in crop history for each field

### Enter Information for each Pesticide You use…

#### Preharvest interval (PHI) and Resistance group are optional; all other inputs required.

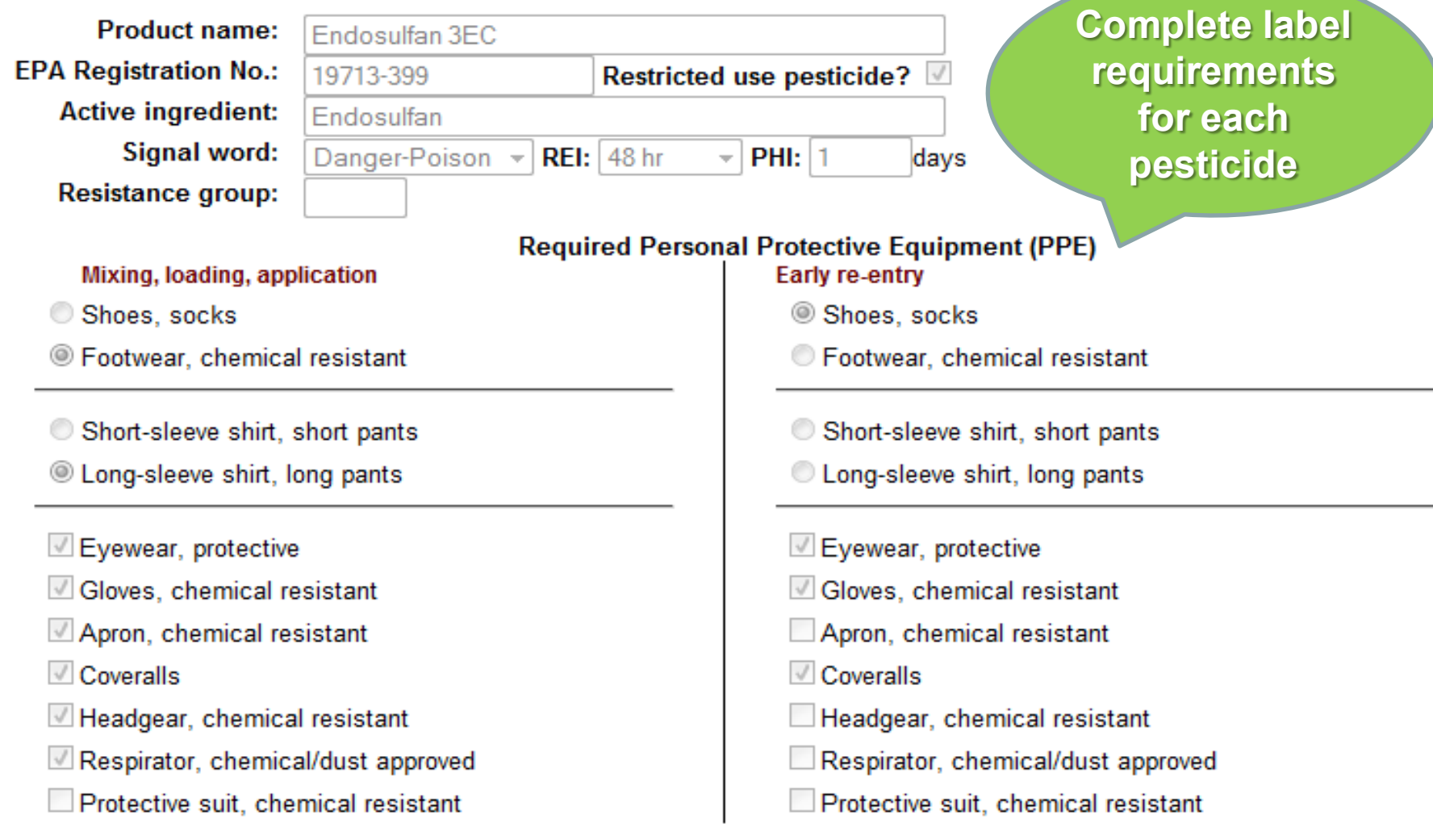

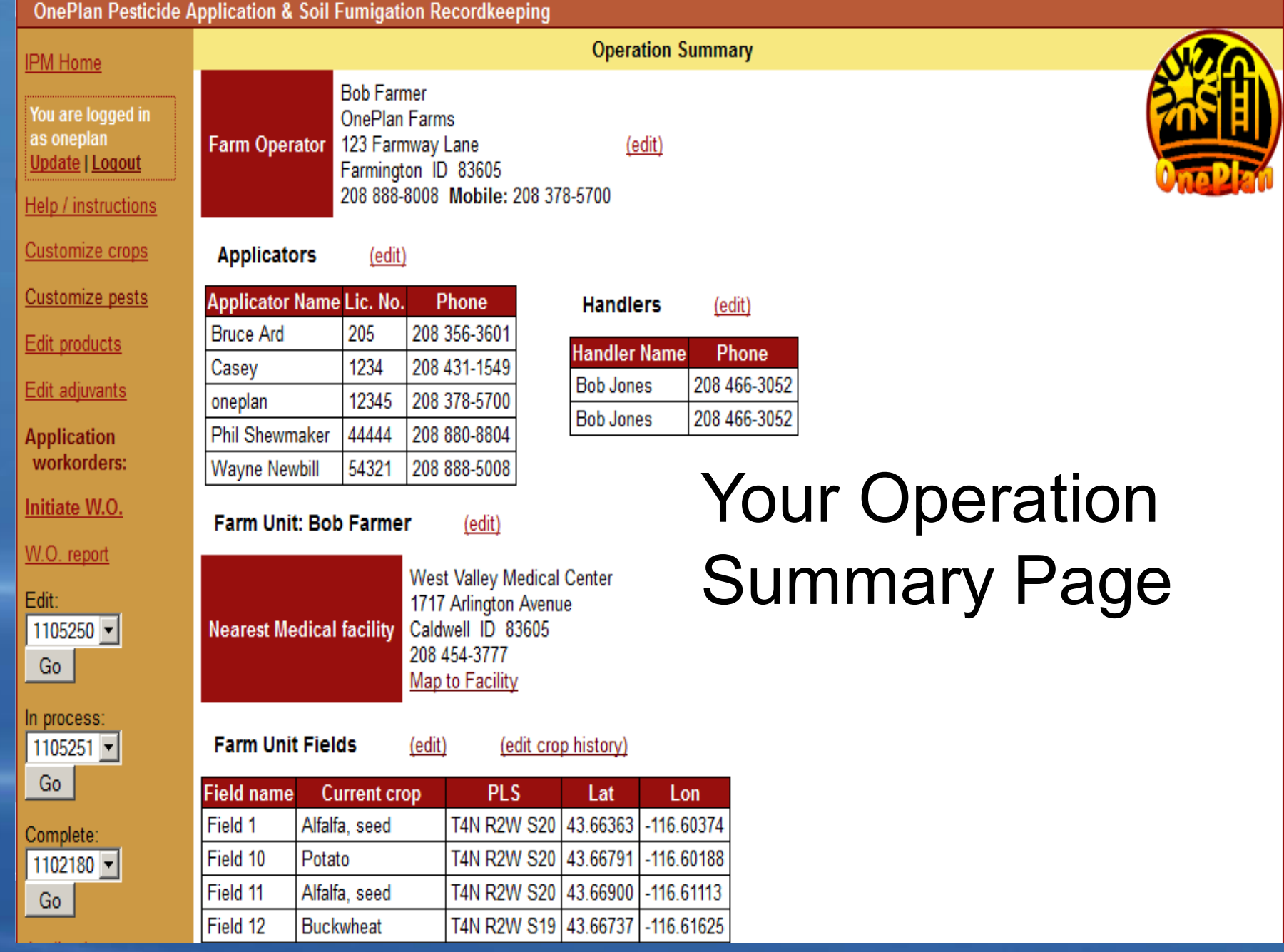

### Initiate a Work Order Enter Date and Time of Application

#### Workorder number: 1111280

1. Scheduled start, finish, and Applicator

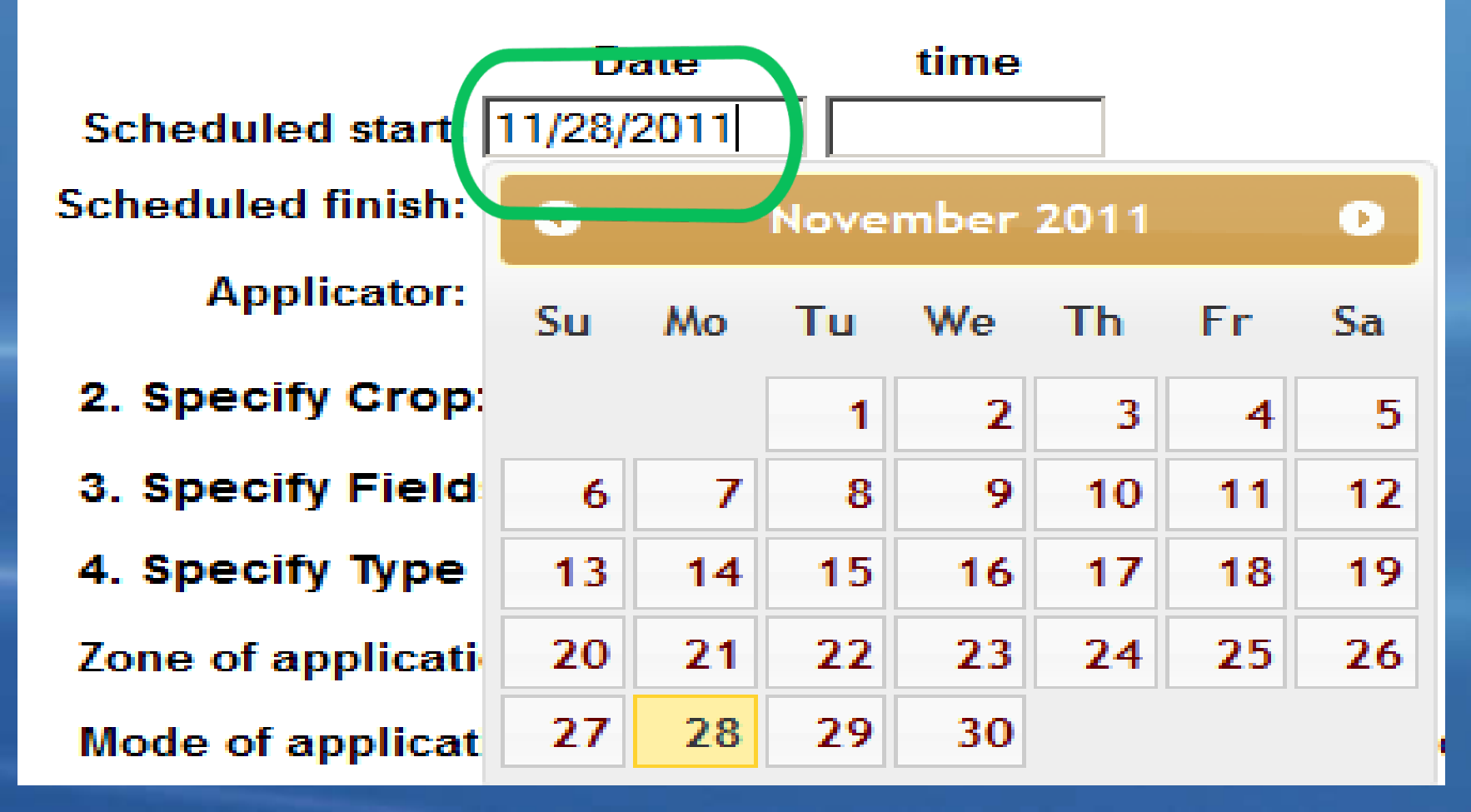

### Workorder number: 1111280

### 1. Scheduled start, finish, and Applicator

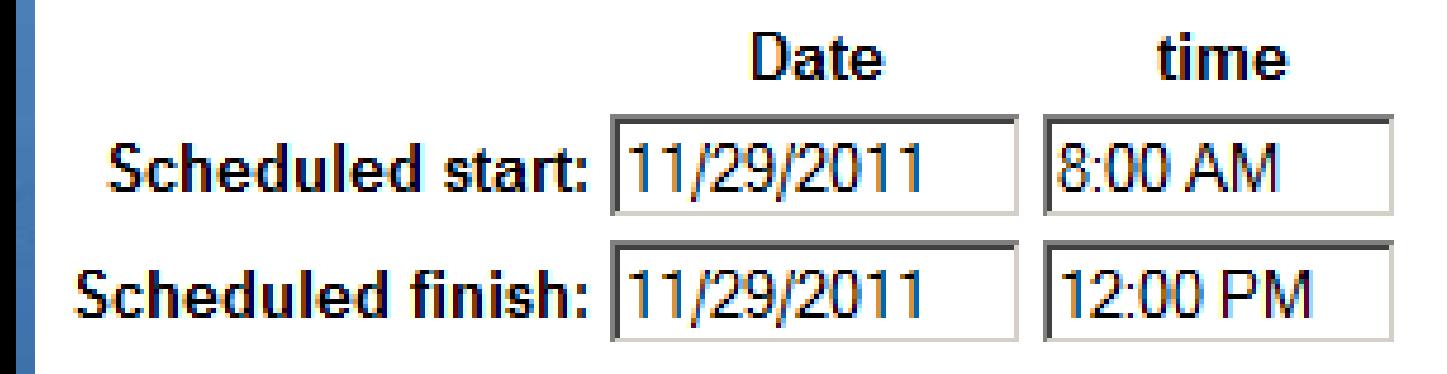

# Select the applicator for this job

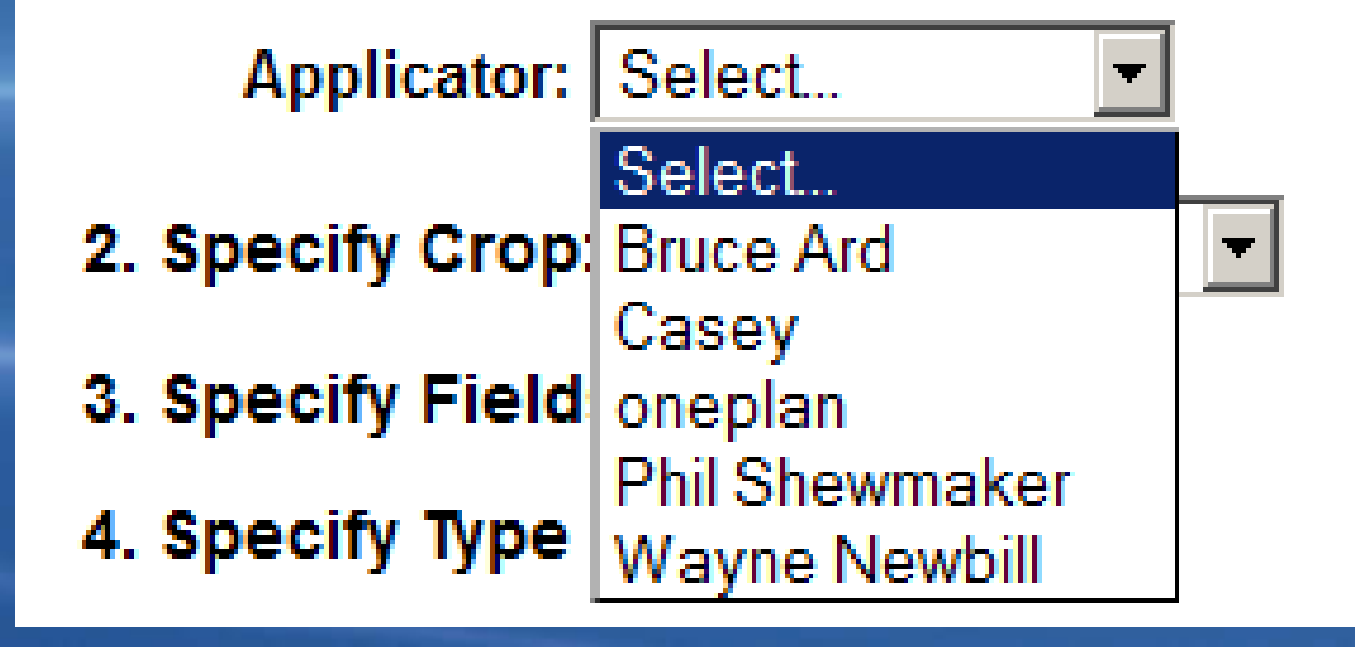

### Specify the target crop from your drop down list

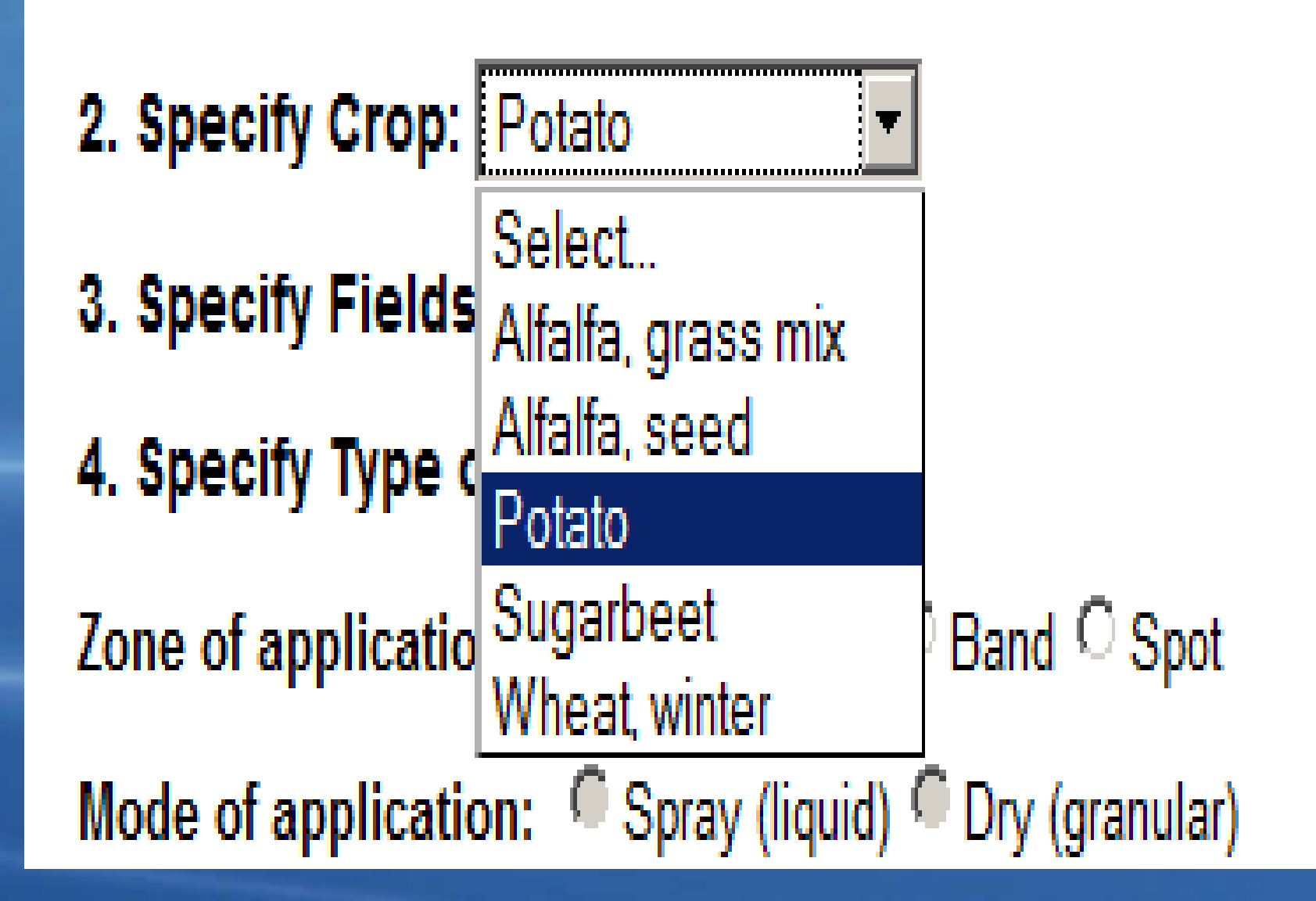

# Select the fields of that crop for this application

2. Specify Crop: Potato

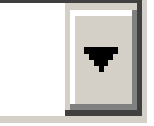

# **3. Specify Fields**

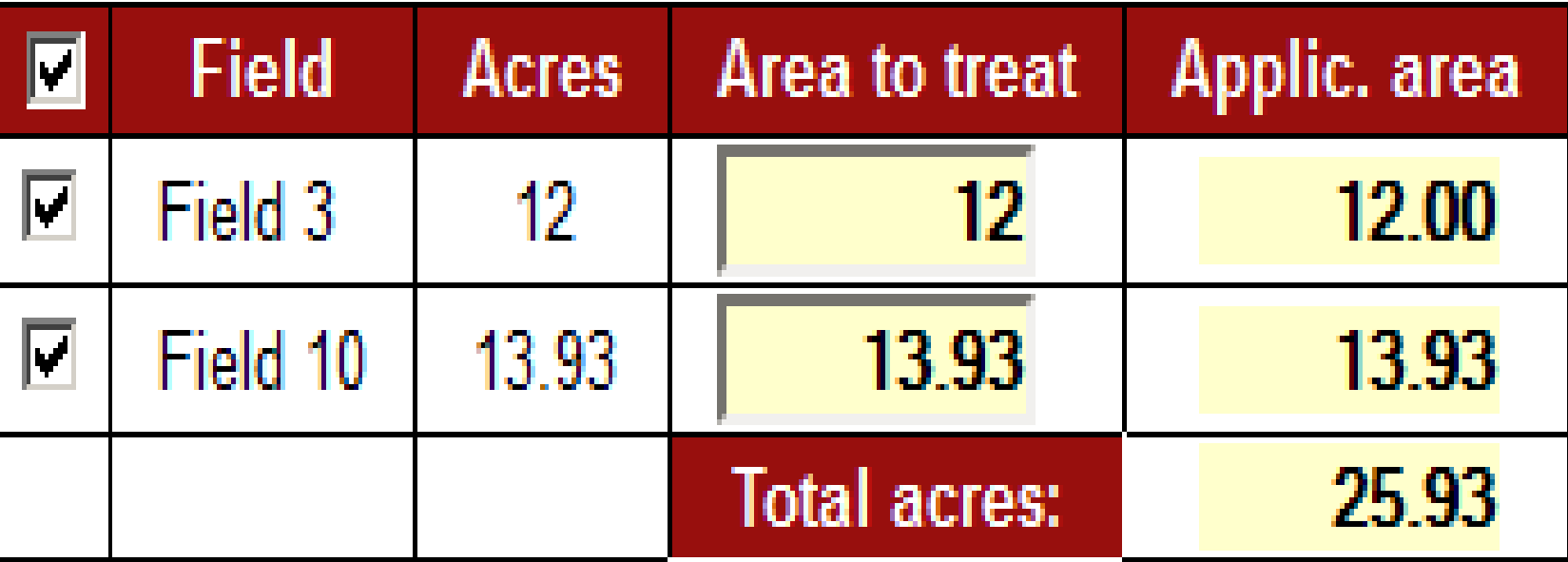

### Select the type of application

### 4. Specify Type of Application

Zone of application: C Full coverage D Band C Spot Mode of application: C Spray (liquid) C Dry (granular) C Soil fumigation C Mix per acre: 20 gal. 519  $\circ$  Total mix: gal.

### Specify your equipment and settings

### 5. Specify equipment and settings: (optional)

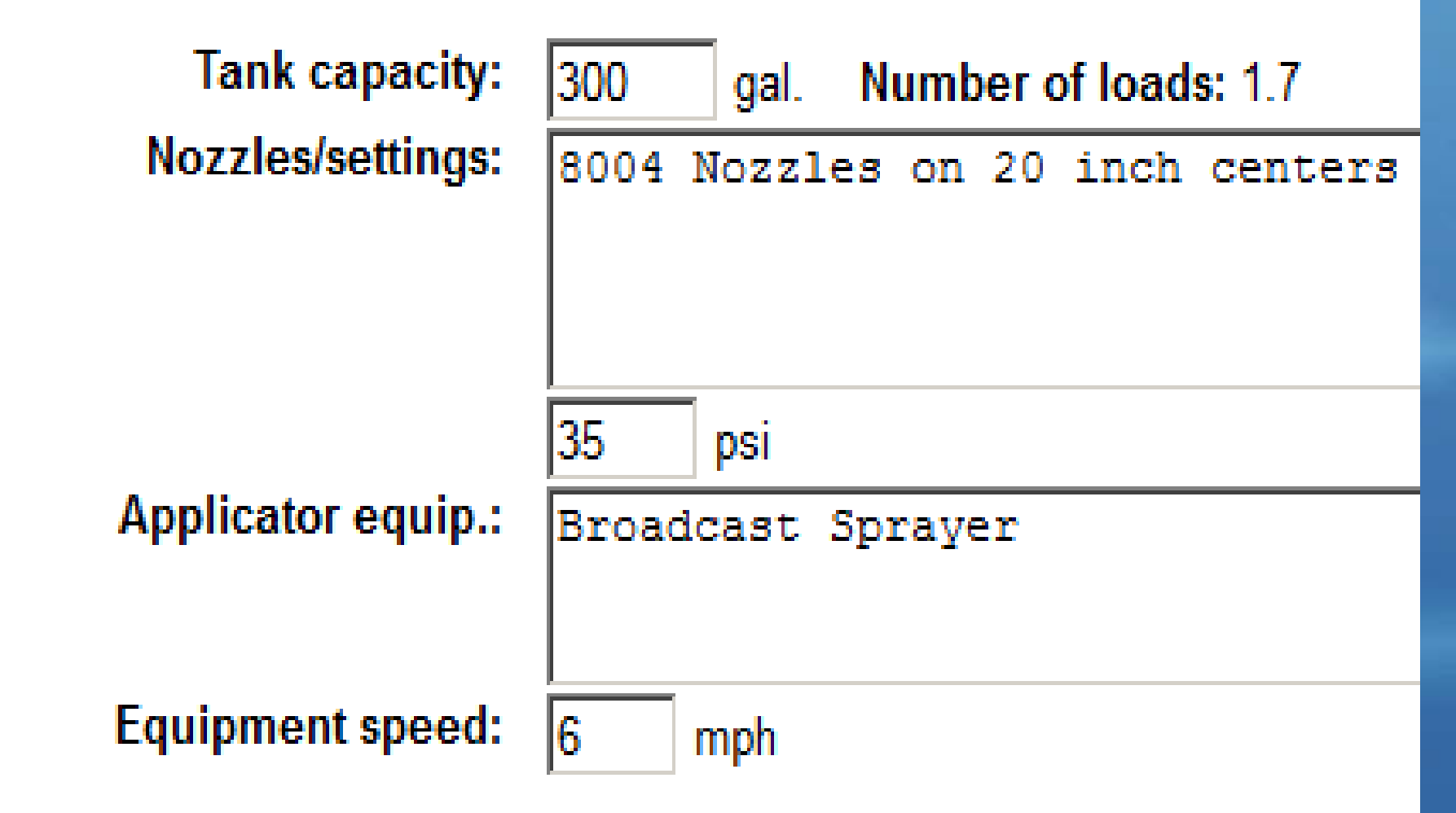

### 6. Specify pests targeted by this application (optional):

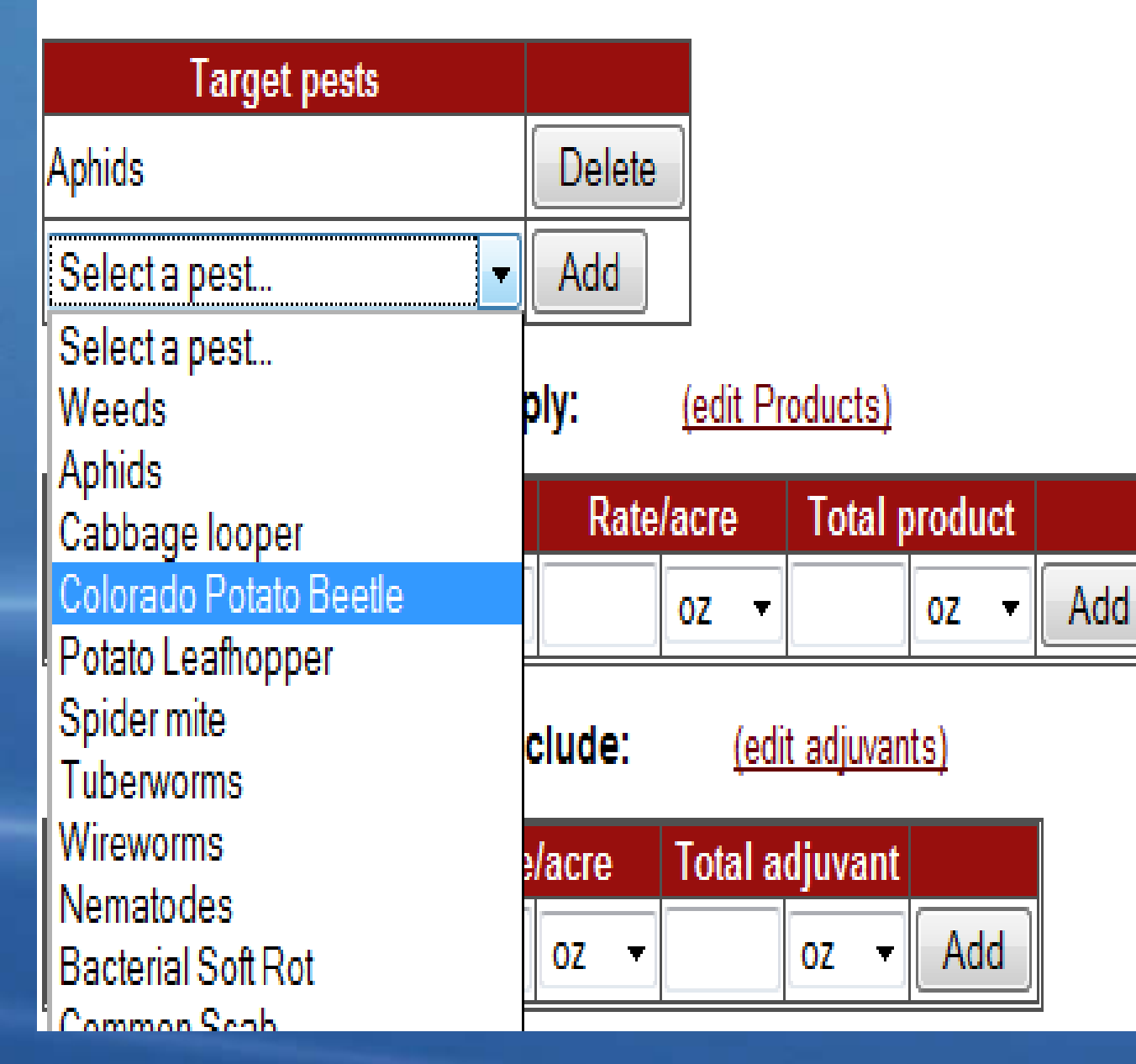

Select the target pests from your list

### Select the Pesticide products from your list

#### 7. Specify Product(s) to apply:

(edit Products)

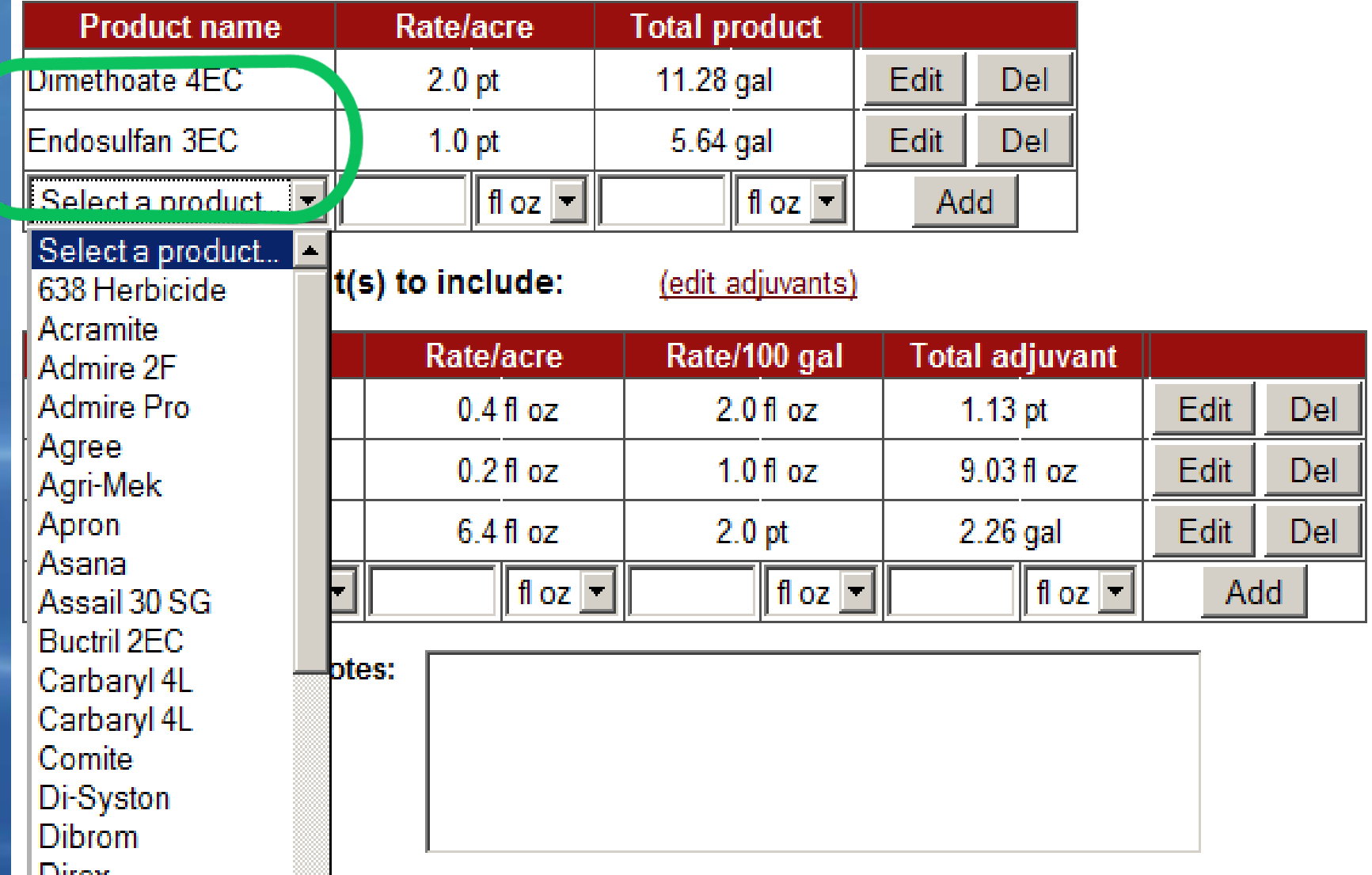

### Select the Adjuvants from your list

#### 8. Specify adjuvant(s) to include:

#### (edit adjuvants)

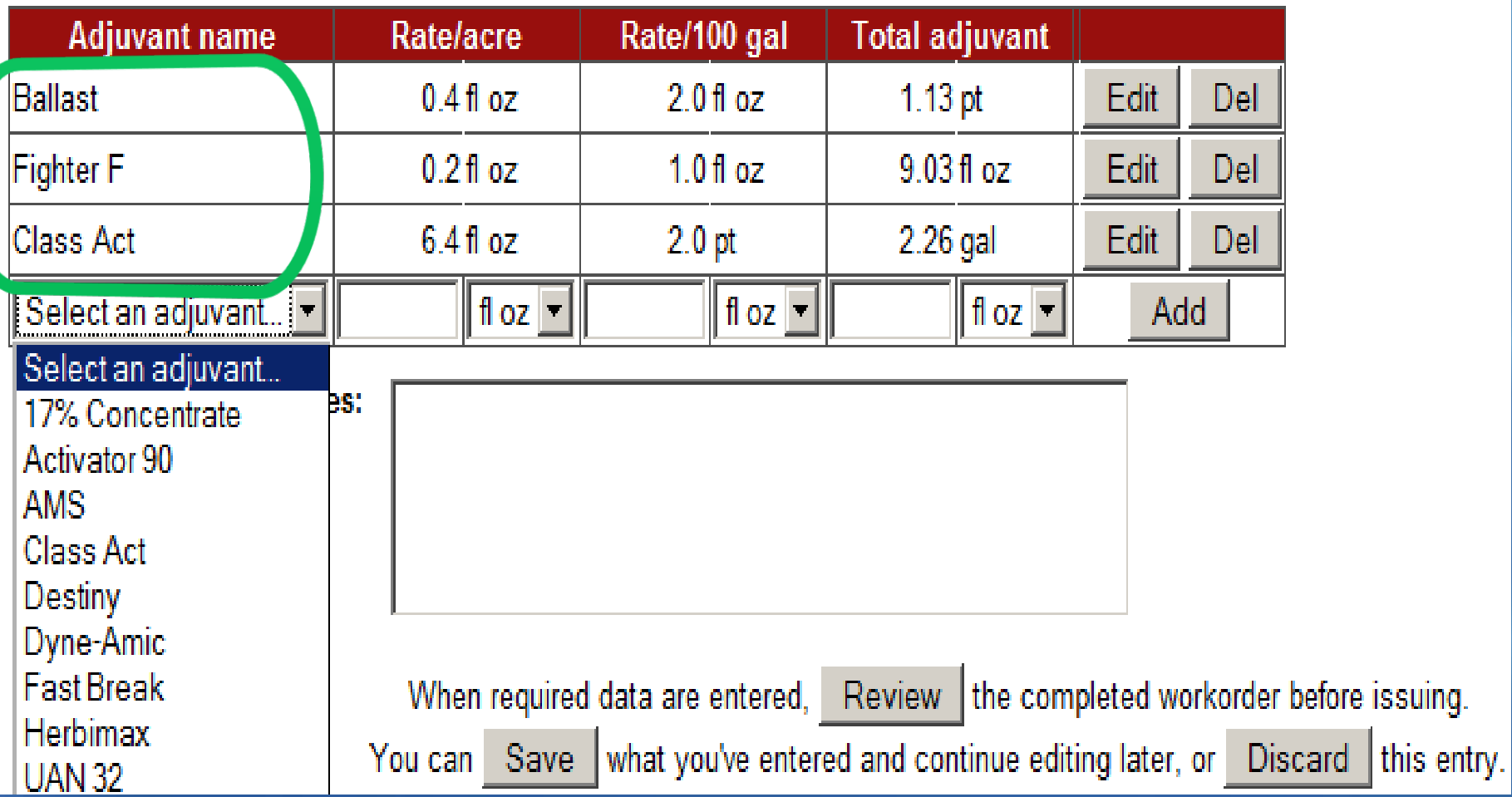

### **Issue the Finished Work Order**

Applicator: Wayne Newbill Lic. no. 5432;

**Scheduled** 

Date: Tue. November 29, 2011

**Start: 8:00 AM** 

Finish: 12:00 PM

#### Do not re-enter until 48 hrs after actual finish

Crop: Potato No target pests specified.

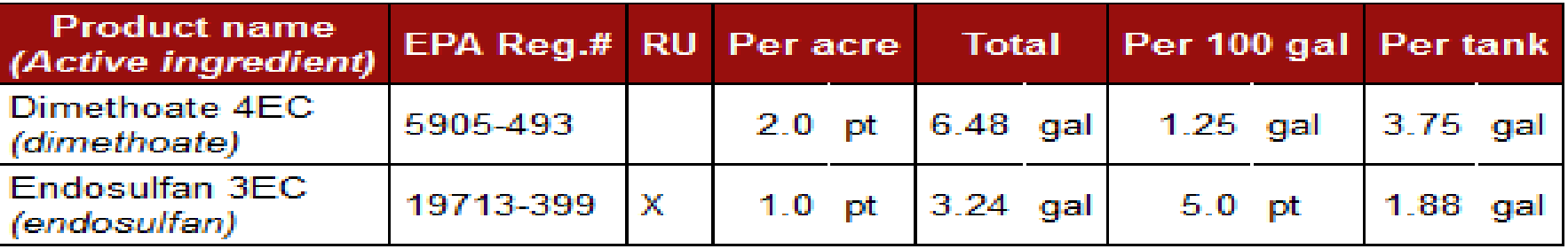

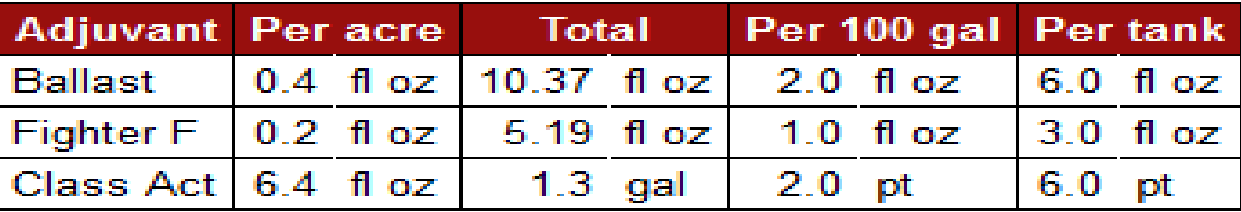

Total mix required: 519 gal Total number of loads required: 1.73

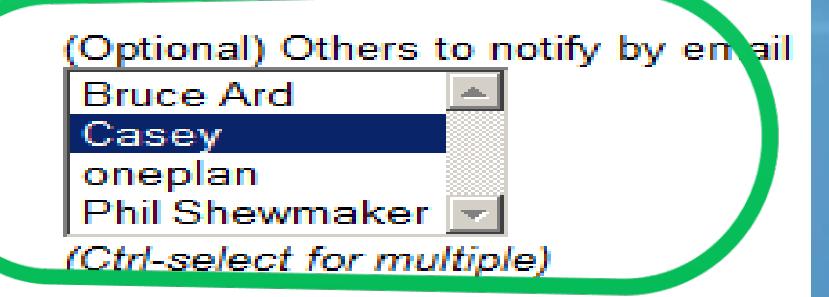

### Finished Work Order

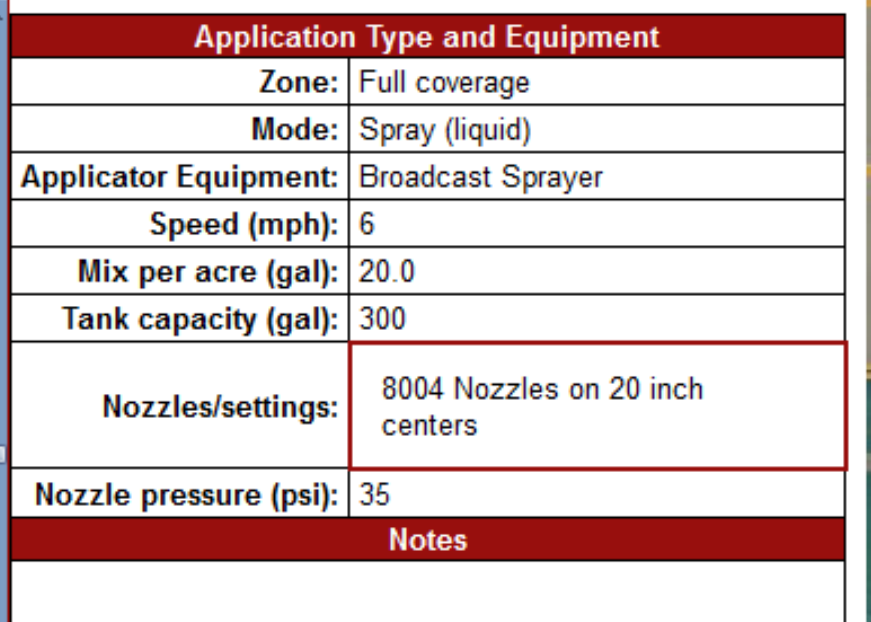

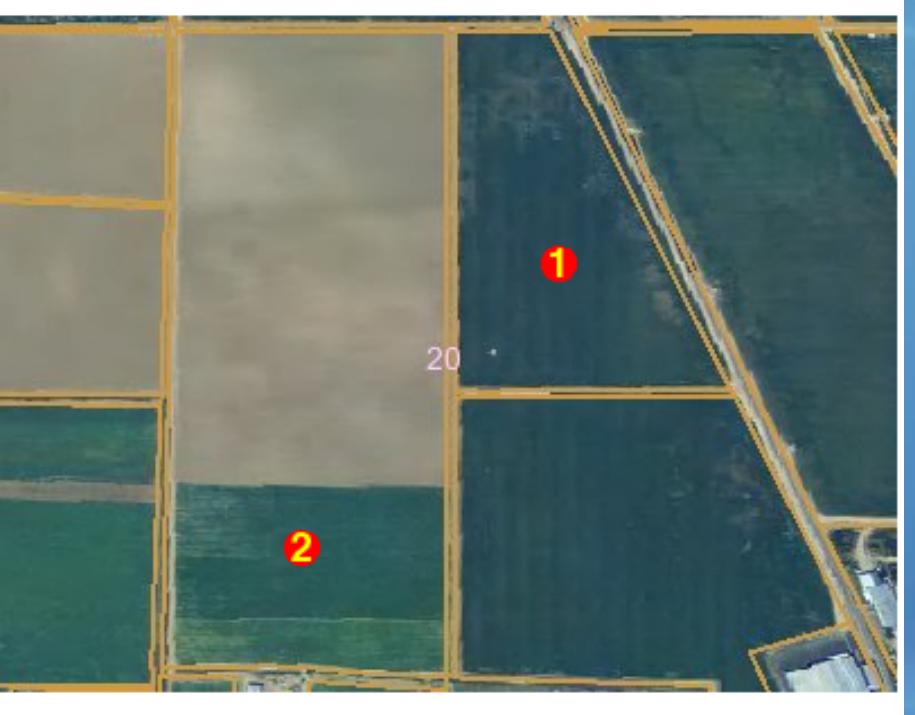

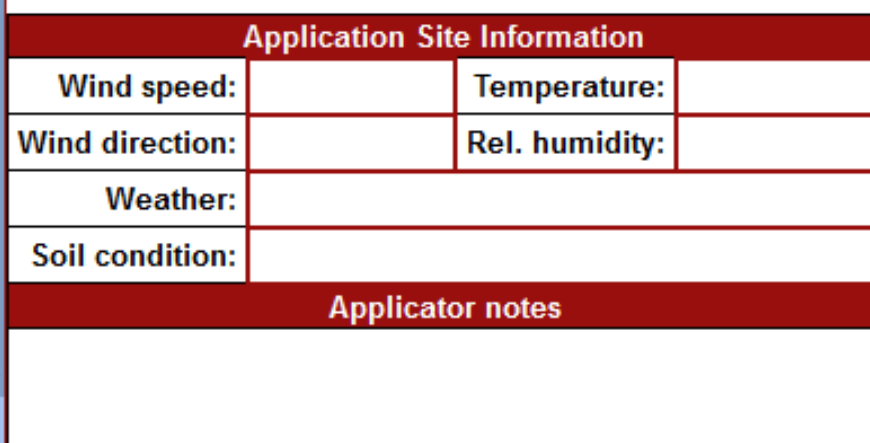

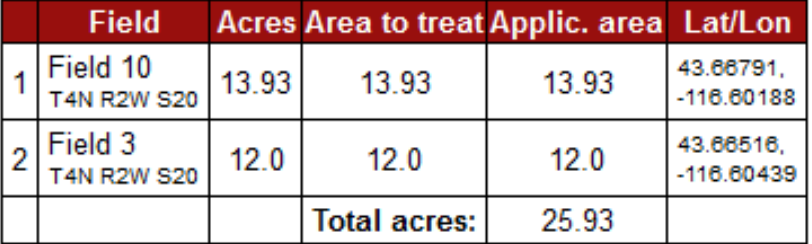

### Summarize the Application

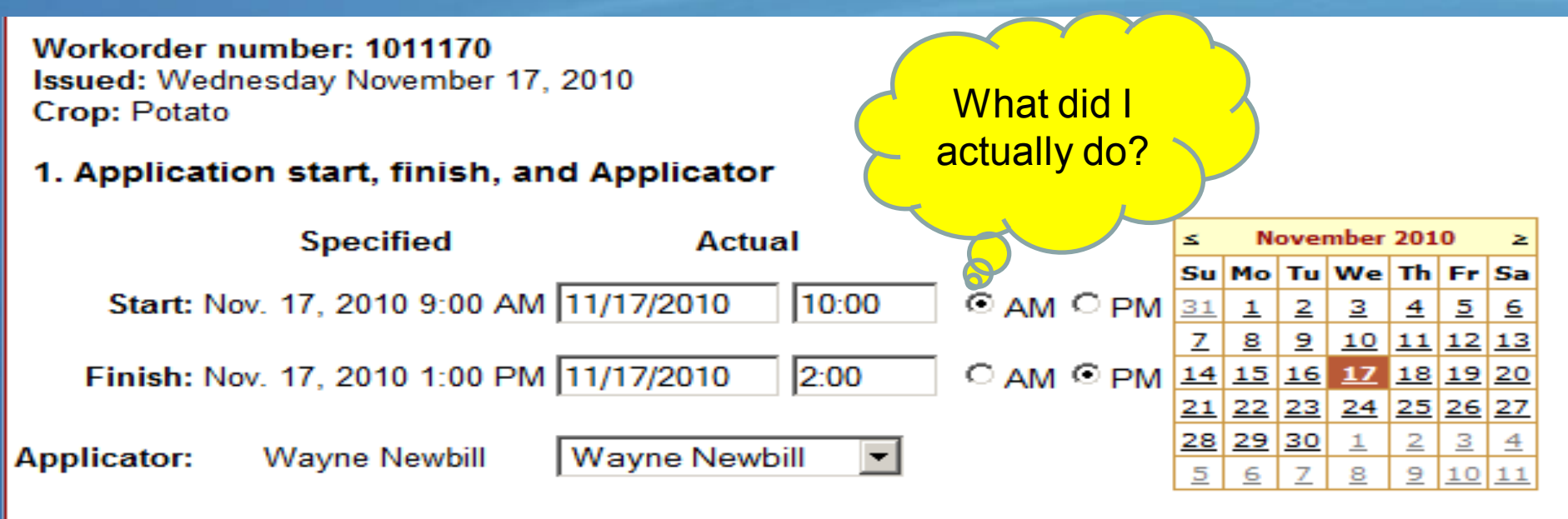

#### 2. Fields

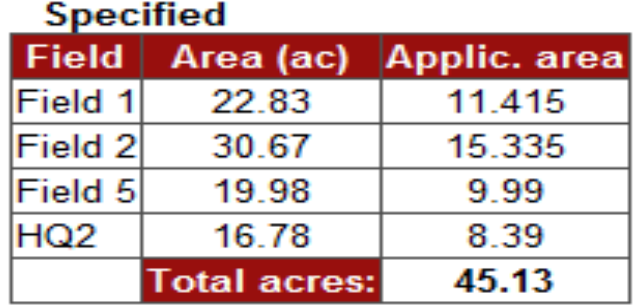

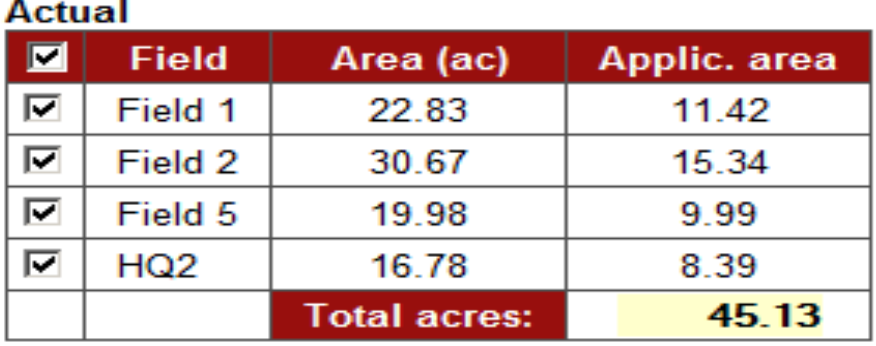

#### 3. Type of Application

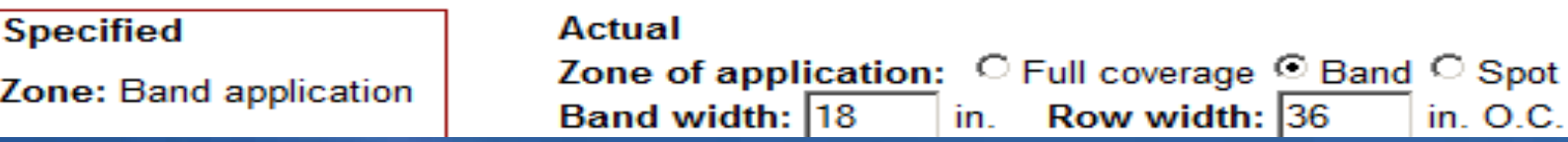

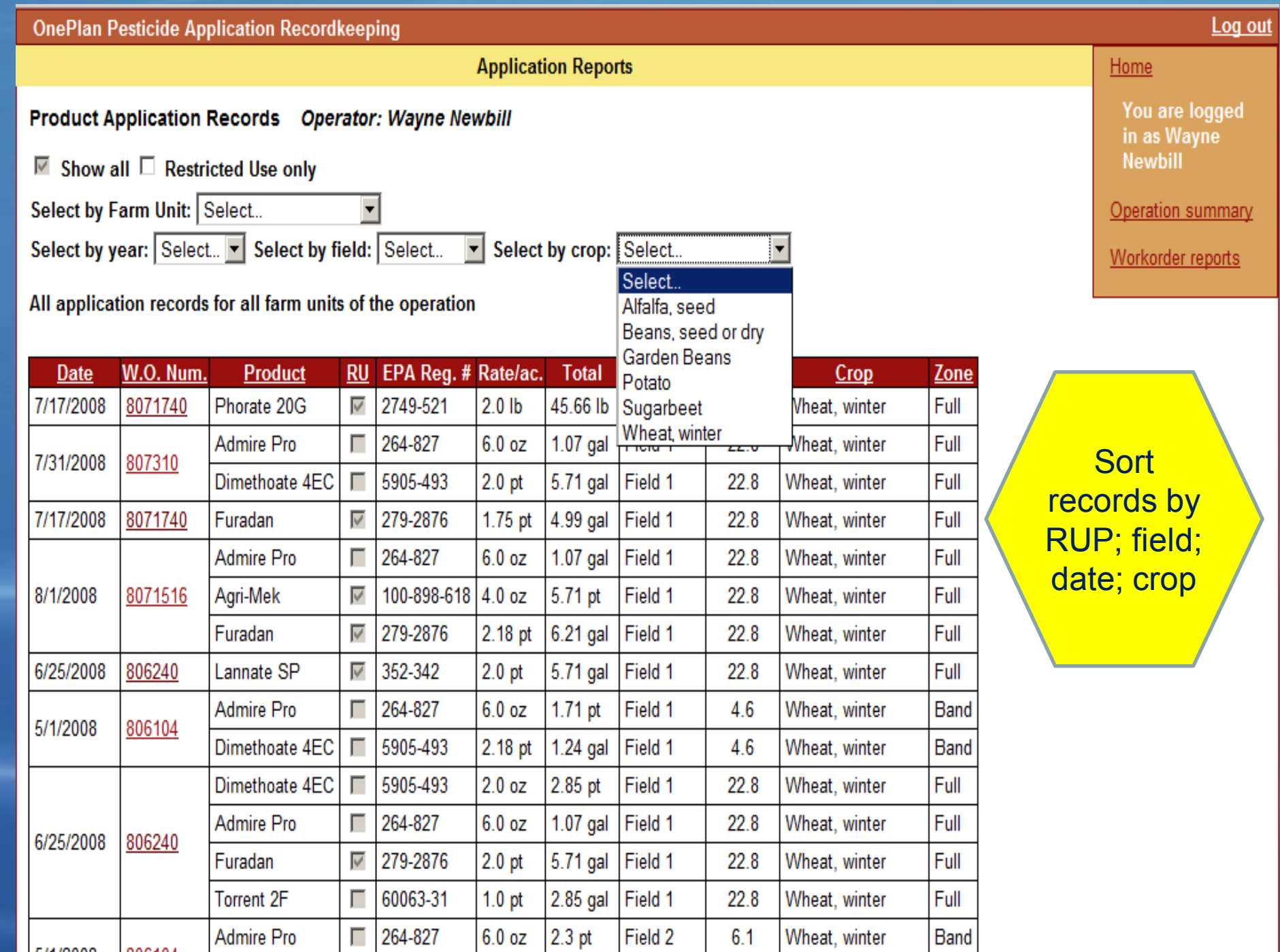

# Year End Updates to Crop History Click Edit to enter year end

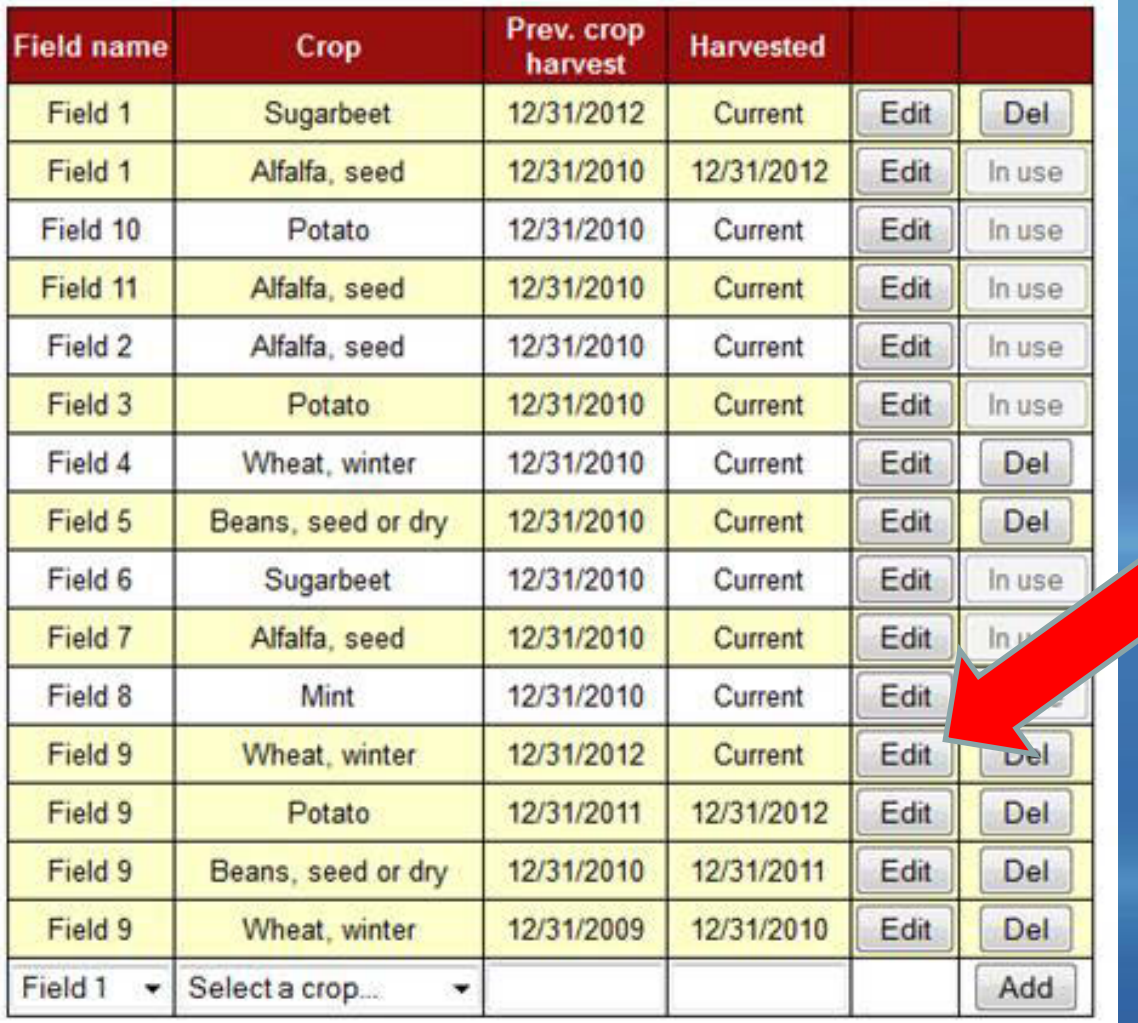

# Enter the harvest date for that field and click Update.

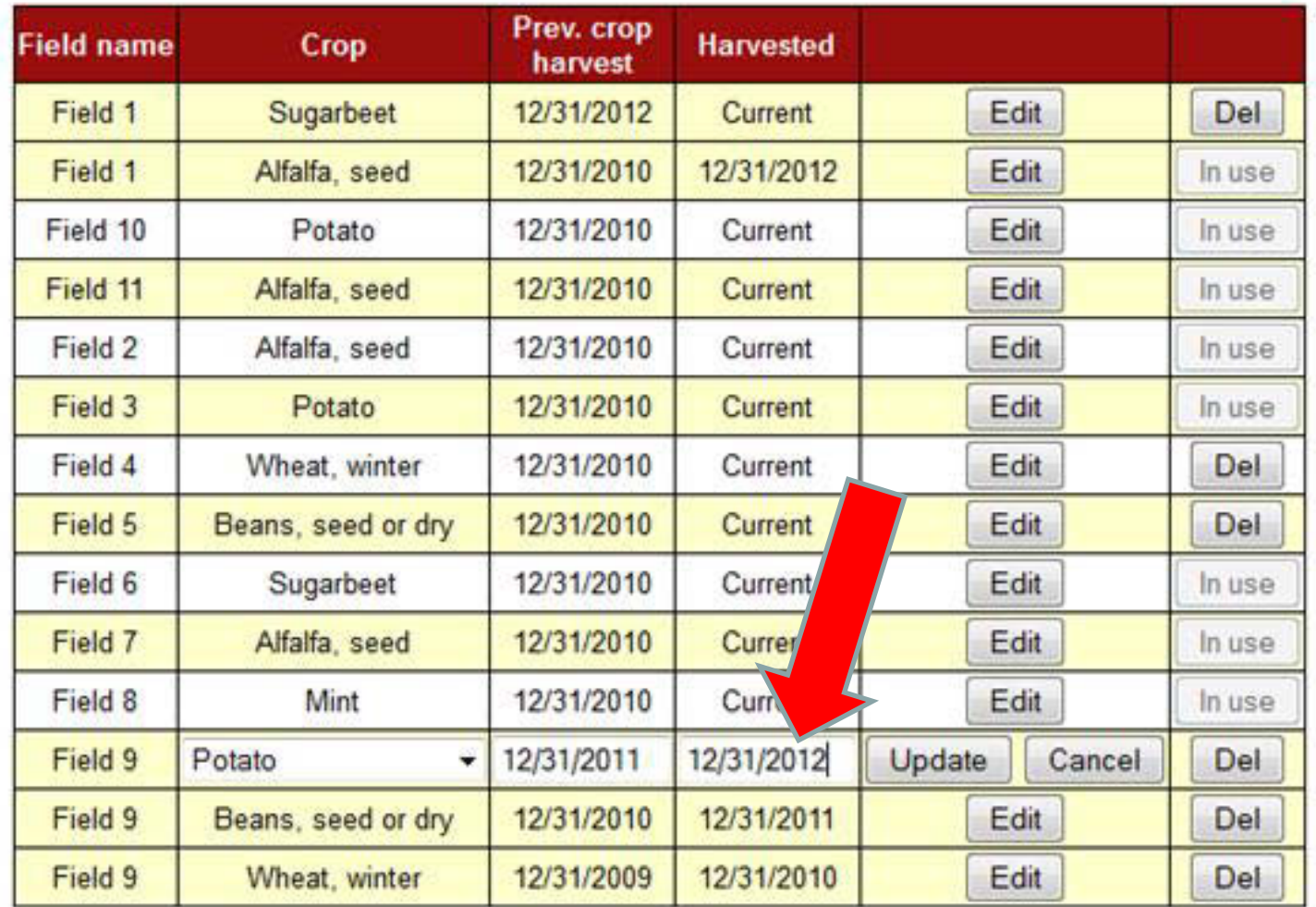

Scroll to the bottom of the screen and select that field and enter the new crop, the previous crop harvest date, and click Add.

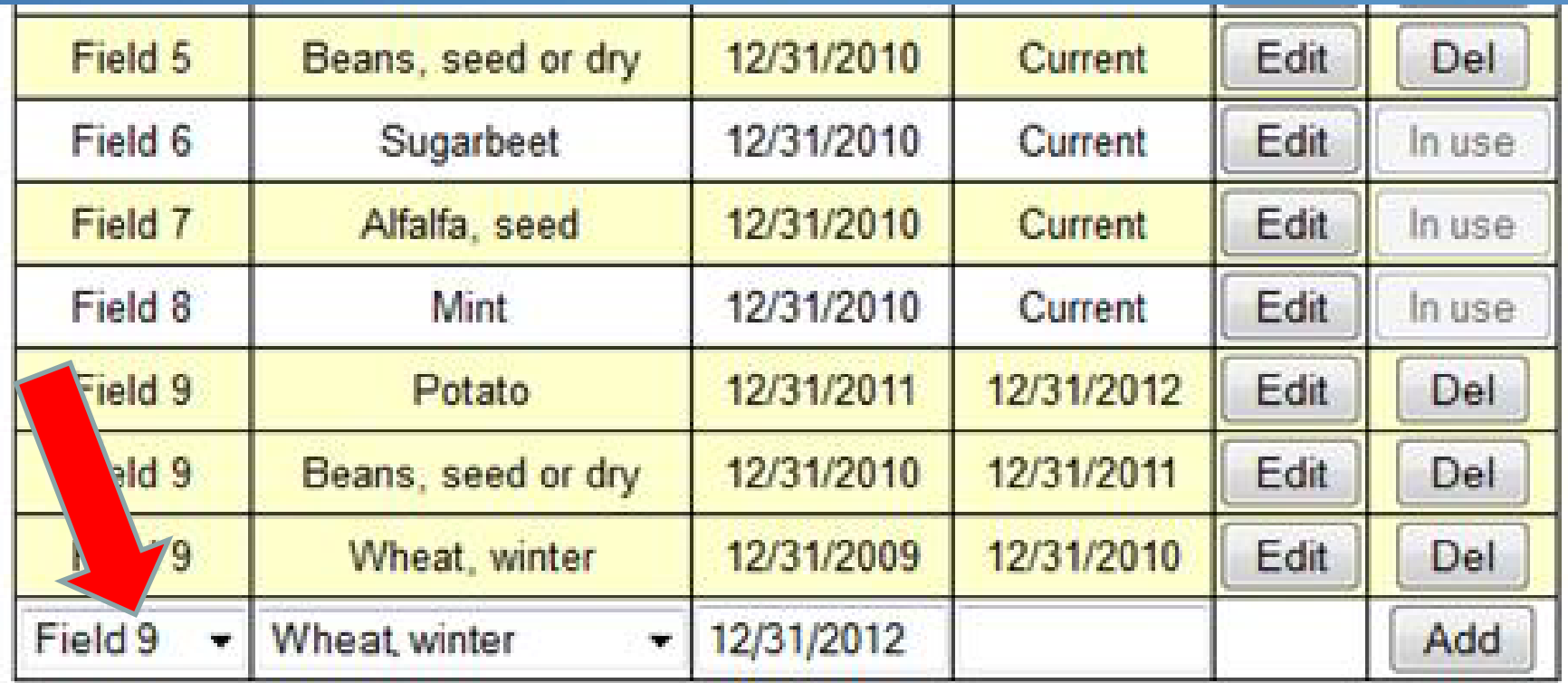

# That field is now updated and ready for the next year

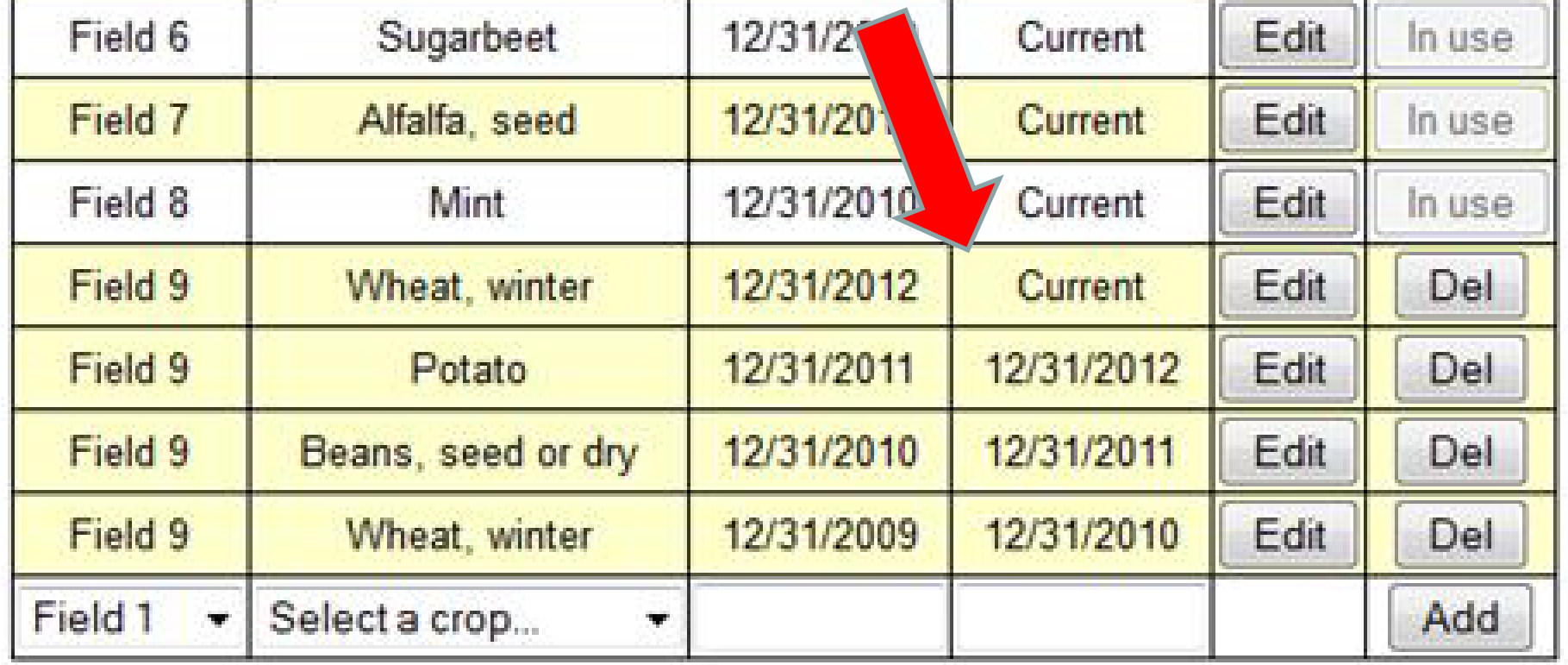

# 2012 Evaluation

"What did you find most useful about the PAR program?"

•Simplicity

•I didn't feel that I was burdened entering my information. Knowing it wouldn't be time consuming and repetitive.

•Simple to use and very effective.

•I liked the ease of putting out the reports for the EPA. I like the idea of having back-up records. Helped with the GAP program.

•I don't like computers, but this program is made for dummies. Makes record keeping easy and complete.

•Great stuff

### *OnePlan Soil Fumigant Management Planner*

#### Funded by EPA Region 10

Technical and staff support by:

- University of Idaho
- Idaho State Department of Agriculture
- Idaho Association of Soil Conservation Districts
- Washington State University
- Washington Department of Agriculture
- Oregon State University
- USDA/NRCS

•Soil Fumigant Management Plan will now be required before all applications •All Soil Fumigant products are now Restricted Use •Good Agricultural Practices (GAPs) are now mandatory •Buffers and/or mitigating practices will be mandatory in 2013

**Must include:** •Certified Applicator •Name and Phone number •License number: □ Commercial applicator D Private applicator •Employer name and address •Date of completing registrant training program

**Must include: General Site Information** •Application block location, address, or global positioning system (GPS) coordinates: •Name, address, and phone number of owner/operator of application block: **General Application Information** •Target application date/window: •Brand name of fumigant: •EPA Registration Number:

**Must include: Soil Conditions** •Description of soil texture, organic matter, and moisture in application block •Description of method used to determine soil moisture level

#### **Must include: Weather Conditions**:

•Weather forecast for the day of the application and the 48-hour period following the fumigant application (may attach a copy of printed forecast to FMP)

•Weather observations for the application period and the 48-hour period following the fumigant application

**Must Include: Buffer Zones in 2013**

Buffer sizes will be determined by: •Application method •Rate •Block size

**Must include: Personal Protective Equipment for Handlers** •Handler Task Appropriate Clothing •Respirator Type, Filter Cartridge •Type and Change-out Schedule •Eye Protection •Protection Gloves •Other

**Must include: Emergency Response Plan** •Description of evacuation routes •Locations of telephones •Contact information for first responders •Other contact information for emergencies •Emergency procedures/responsibilities in case of an incident, outside buffer zone suggesting potential problems, or other emergencies).

**Must include: Posting Signs** •Name and phone number of person that is doing posting •Location of posting signs •Procedures for posting and sign removal

**Must include: Site Specific Response and Management**  •Fumigation Site Monitoring •Response Information for Neighbors

**Must include: Notice to State Lead Agency and Tribal Agencies** •If your state and/or tribal lead agency requires notice, list contacts that were notified: •Date notified:

#### **Must include:**

**Communication Plan Between Applicator, Land Owner/Operator, and Other On-site Handlers** •Plan for communicating to the land owner/operator and all on-site handlers (e.g., tarp cutters/removers, irrigators) • Location and start/stop times/areas of buffer zones •PPE Requirements •Names and phone numbers of persons contacted: •Date contacted:

#### **GAPs for Drip Application**

Wind Speed

. Wind speed at the application site *must* be a minimum of 2 mph at the start of the application or forecasted to reach at least 5 mph during the application.

#### Weather-conditions¶

. Prior to fumigation the weather forecast for the day of the application and the 48-hour periodfollowing the fumigation must be checked to determine if unfavorable weather conditions existor are predicted and whether fumigation should proceed. [1]

. Do not apply if a shallow, compressed (low-level) temperature inversion is forecast to persist for more than 18 consecutive hours for the 48-hour period after the start of application, or if there is an air-stagnation advisory in effect for the area in which the fumigation is planned. • Detailed local forecasts for weather conditions, wind speed, and air stagnation advisories may

be obtained on-line at: http://www.nws.noaa.gov. For further guidance, contact your local-National Weather Service Forecasting Office.

#### Identifying Unfavorable Weather Conditions

. Unfavorable weather conditions block upward movement of air, which results in trapping fumigant vapors near the ground. The resulting air mass can move off-site in unpredictable directions and cause injury to humans, animals or property. These conditions typically exist priorto sunset and continue past sunrise and persist as late as noontime. Unfavorable conditions are common on nights with limited cloud cover and light to no wind and their presence can be indicated by ground fog or smog and can also be identified by smoke from a ground source that flattens out below a ceiling layer and moves laterally in a concentrated cloud.

#### Soil Conditions<sup>¶</sup>

• Soil must be in good tilth and free of large clods at the surface. If subsurface soil compaction layers (hardpans) are present within the intended fumigation treatment zone, a deep tillage to fracture these layers must occur prior to the soil fumigant application. . Field residue and stubble must be worked into the soil with little or no crop residue present on **GAPs for Application of** Metam Sodium, 12 pages in all

**OnePlan PAR** compresses the information into 11 simple questions

# To meet EPA guidelines a second page is required on all workorders for FMPs to include Soil Fumigation specific requirements.

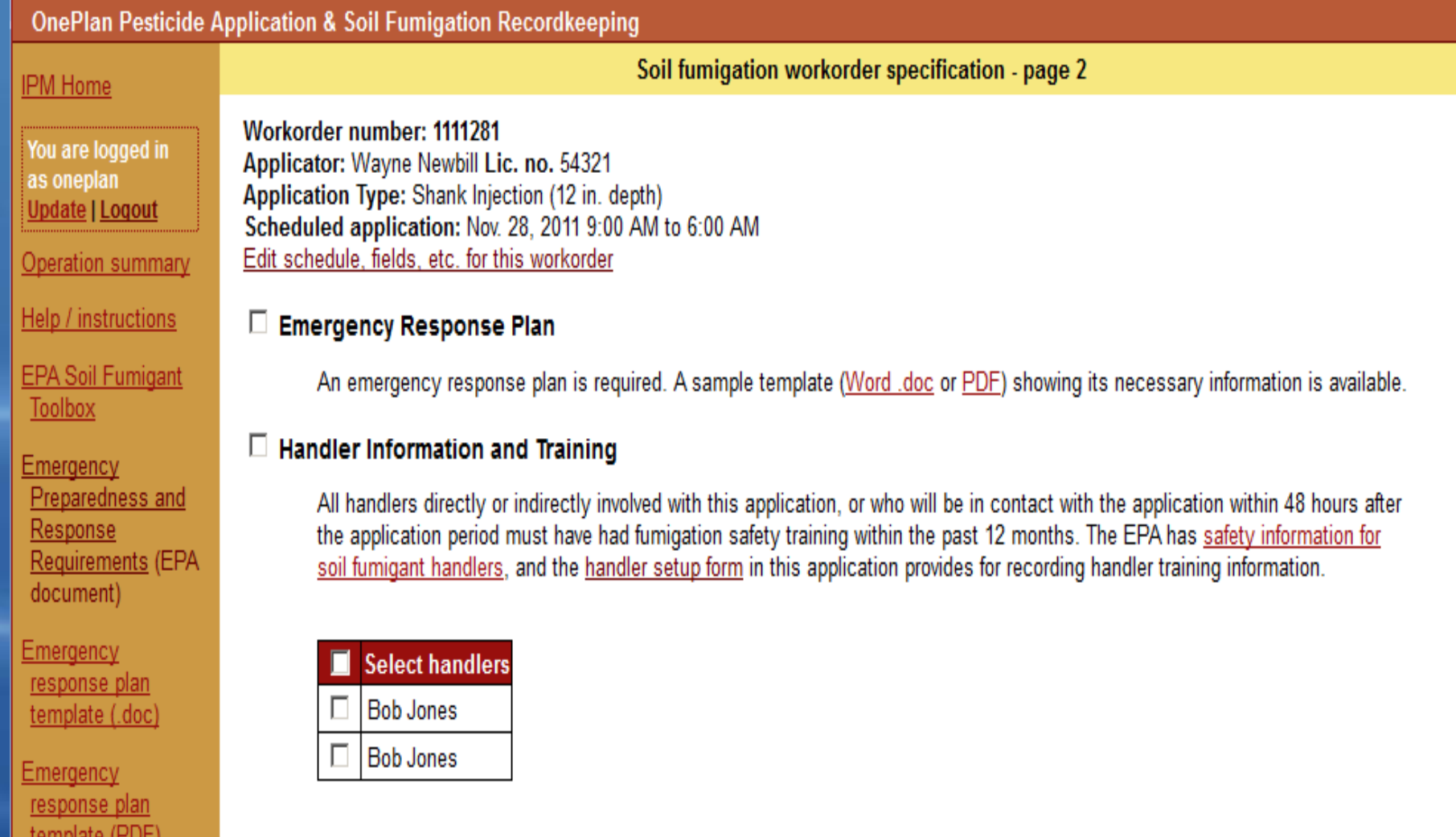

### An Emergency Response Plan template is provided

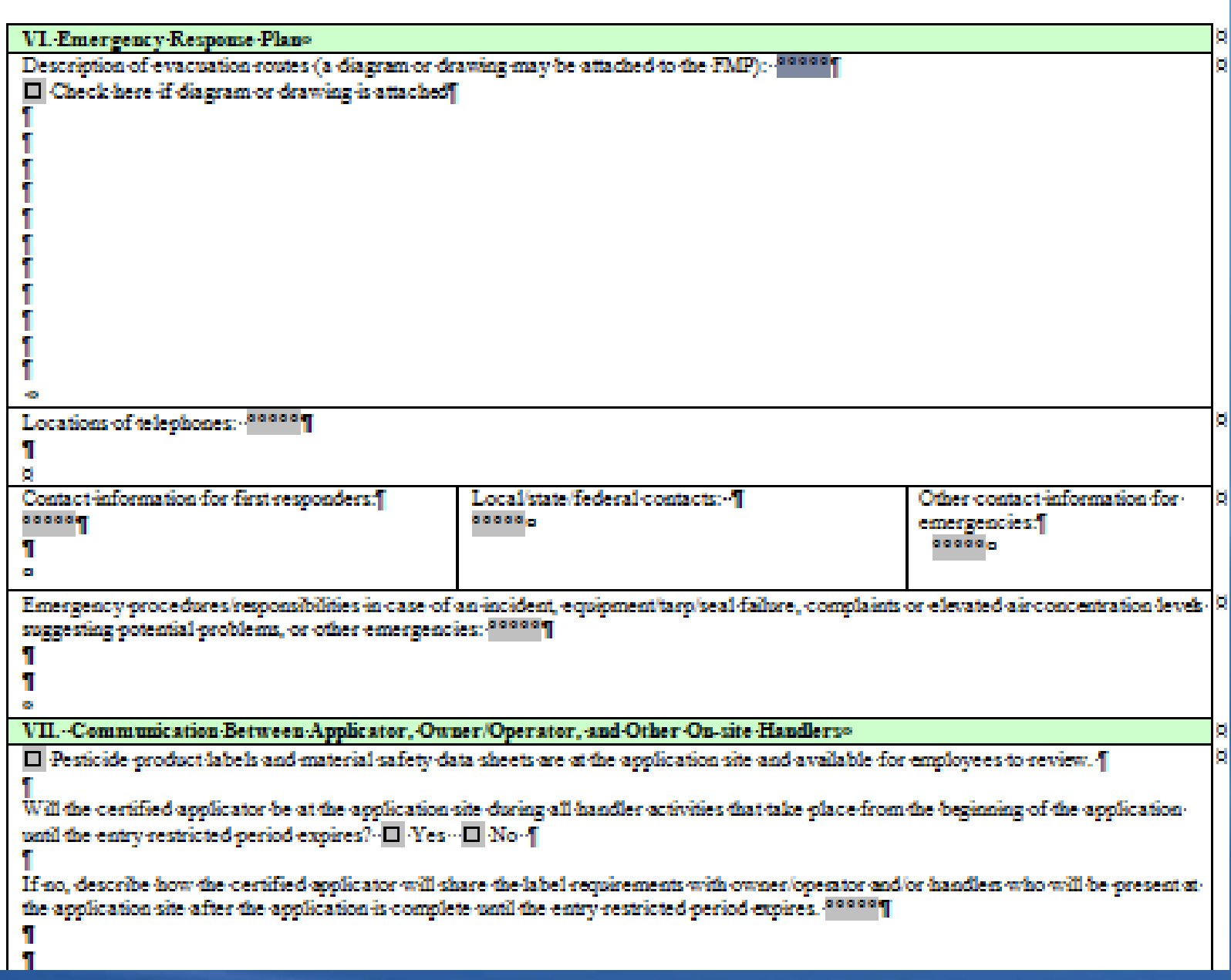

### Links to Fumigant Handler Information are Provided

#### **U.S. ENVIRONMENTAL PROTECTION AGENCY**

Go

<sup>5</sup> Share

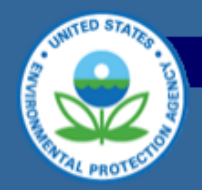

#### **Pesticides: Reregistration**

Search: C All EPA C This Area Recent Additions | Contact Us

You are here: EPA Home » Pesticides » Requlating Pesticides » Reregistration » Pesticide Reregistration Status » Soil Furnigants » Safety Information for Soil Fumigant Handlers

#### **Pesticides Home**

**Regulating Pesticides** Home

**Reregistration Home About Reregistration** 

**Product Reregistration** 

**Public Participation** 

**Reregistration Status** 

**Progress & Status Reports** 

#### **Safety Information for Soil Fumigant Handlers**

Current as of April 2011

This page includes Fumigant Safe Handling information for soil fumigant handlers. As stated on updated fumigant product labels, certified applicators must provide Fumigant Safe Handling information to each handler involved in the application, or confirm that each handler participating in the application has received Fumigant Safe Handling information in a manner they can understand within the past twelve months. Fumigant Safe Handling information is provided where fumigant products are purchased. (NOTE: This page also referenced as www.epa.gov/fumiganttraining)

#### **FPA Materials**

- Safety Information for Handlers of Pesticide Soil Fumigants (PDF) (2 pp, 315k) (about PDF) (EPA brochure, November 2010)
- . Informacion de Seguridad para los Manipuladores de Pesticidas de Fumigantes del Suelo (PDF) (2 pp. 181k) (about PDF) (EPA brochure, Spanish language version, November 2010)

#### Materials Produced by Pesticide Registrants and Approved by EPA

- . Paladin® (Dimethyl Disulfide, DMDS) Fumigant Safe Handling Guide (PDF) (2 pp, 40.84k) (about PDF) (Arkema Inc., April  $2011$
- . Guia para la manipulacion segura de fumigantes, Paladin (Dimetil disulfuro o DMDS) (PDF) (2 pp, 43.04k) (about PDF) (Arkema Inc. brochure, Spanish language version, April 2011)
- . Paladin® EC (Dimethyl Disulfide, DMDS) Fumigant Safe Handling Guide (PDF) (2 pp. 41.17k) (about PDF) (Arkema Inc., April 2011)
- . Guia para la manipulacion segura de fumigantes, Paladin EC (Dimetil disulfuro o DMDS) (PDF) (2 pp, 43.40k) (about PDF) (Arkema Inc. brochure, Spanish language version, April 2011)
- Methyl Bromide and Chloropicrin Safety Information for Handlers (PDF) (64 pp, 335.52k) (about PDF) (The Chloropicrin Manufacturers' Task Force and The Methyl Bromide Industry Panel, December 2010)

Select the appropriate soil type and organic content Links to soil references are provided

#### ☑ **Soil conditions**

▼ (See the textural triangle for more info.) Soil texture: Sandy clay

Soil organic content: Select... Select... Soil moisture must be less than 1% capacity at the start of the fumigant application. Refer to feel and appearance method for estimating s| 1 to 2% 2 to 3% Soil must be in good | more than 3% je clods, any subsoil compaction layers must be broken to allow proper distribution of fumigant through profile. Crop residue must not extend through the soil surface.

Soil temperature must not exceed 90°F (at 3" depth) during the application.

١°F If the air temperature has exceeded 100°F in the 3 days prior to the start, measure the soil temperature:

## A link is provided to get the required site specific weather forecast for the application area

#### $\boxdot$  Weather Conditions NWS point-based forecast and observations

Minimum wind speed at the start of the application is 2 mph, or the forecast must show wind of 5 mph or greater during the application period.

There must be no temperature inversion or air stagnation advisory forecast for more than 18 hours during the 48 hours after the start of application.

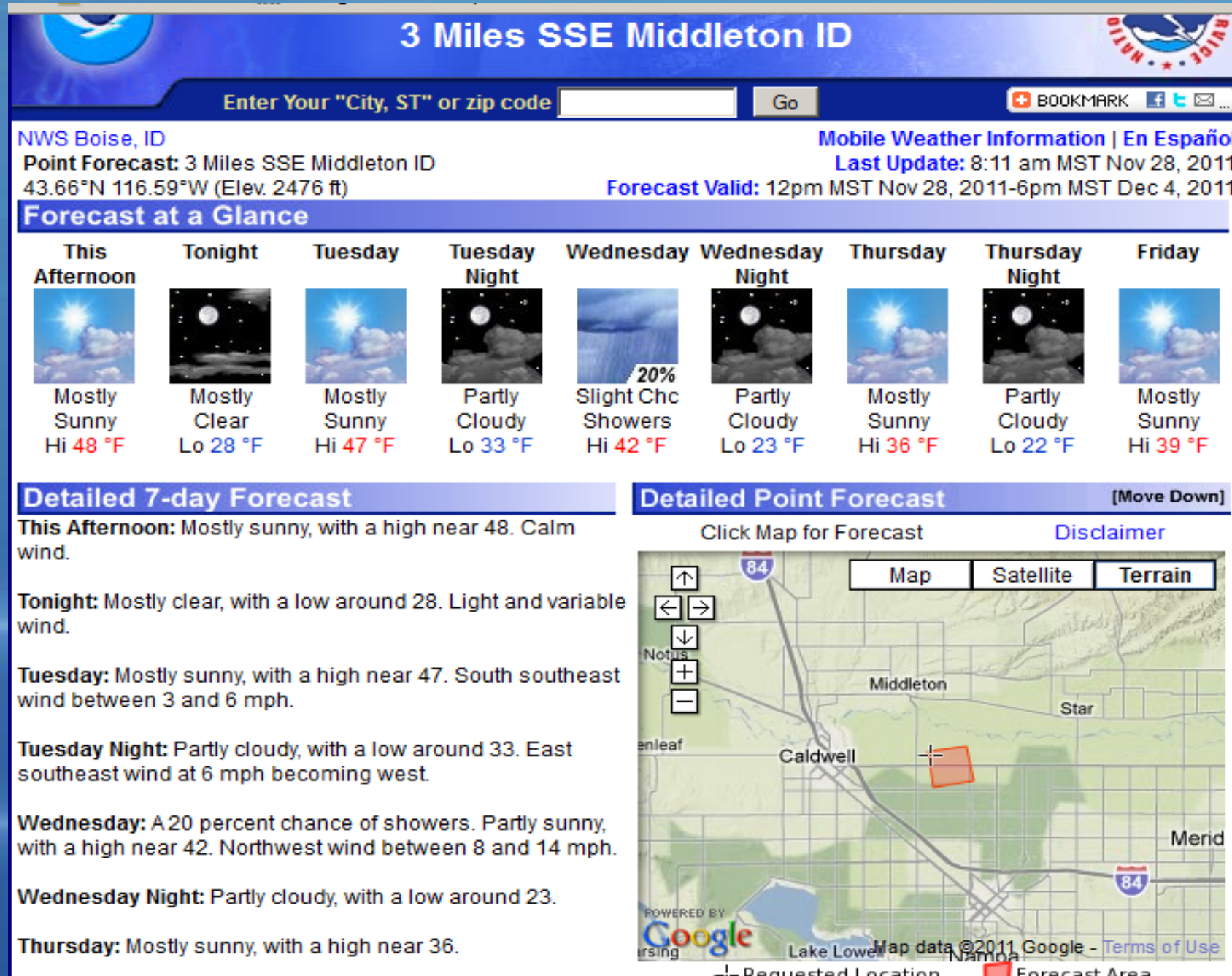

Thursday Night: Partly cloudy, with a low around 22.

-- Requested Location Forecast Area<br>Lat/Lon: 43.66°N 116.59°W Elevation:2476 ft

# **GAP Checklist provided**

#### $\boxdot$  Good Agricultural Practices (GAPs) required

- Daily, before using a fumigation rig, the operator must check: o the filter, and clean or replace the filter element as required; o all tubes and chisels to make sure they are free of debris and obstructions; o check and clean the orifice plates; o check application equipment is in good working order.
- All systems must have a constant pressure system with orifice plates or nozzles to insure the proper amount of fumigant is applied.
- The fumigant injection system must contain a functional, automatic, quick-closing check valve to prevent the flow of fumigant back toward the fumigant container.
- All systems must include a filter to remove any particulates from the fumigant.
- All shields must be in place.
- All systems must be equipped with an individual tank monitoring system to detect flow problems in each individual tank.
- All tanks, hoses, fittings, valves and connections are tightened, sealed and not leaking,
- Allow lines to clear before lifting injectors from the soil.
- Do not apply or allow fumigant to drain onto the soil surface.
- Do not lift injection shanks from the soil until the shut-off valve has been closed.
- Dry connect fittings (in closed transfer systems) must be installed on all tanks and transfer hoses.
- Each injection line should have a check valve located as close as possible to the final injection point.
- Each nozzle or orifice must be equipped with a flow monitor, e.g. mechanical, electronic, or Redball type monitor.
- For undiluted product, aluminum, brass, copper, galvanized iron, and zinc materials cannot be used.

#### **U.S. ENVIRONMENTAL PROTECTION AGENCY**

Go

Share

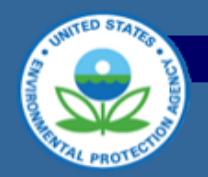

#### **Pesticides: Reregistration**

Search: C All EPA C This Area Recent Additions | Contact Us

You are here: EPA Home » Pesticides » Requlating Pesticides » Reregistration » Pesticide Reregistration Status » Implementation of Risk Mitigation Measures for Soil Fumigant Pesticides

**Pesticides Home Regulating Pesticides** Home

**Reregistration Home About Reregistration Product Reregistration Public Participation Reregistration Status** 

**Progress & Status Reports** 

#### **Implementation of Risk Mitigation Measures for Soil Fumigant Pesticides**

Current as of December 2010

#### **Soil Fumigant Toolbox**

Welcome to the Soil Fumigant Toolbox which provides training, outreach, and other resource materials for applicators and handlers, communities, state and local agencies, and others interested in understanding and implementing the current requirements for safe use of soil fumigants. Learn what's new in the toolbox.

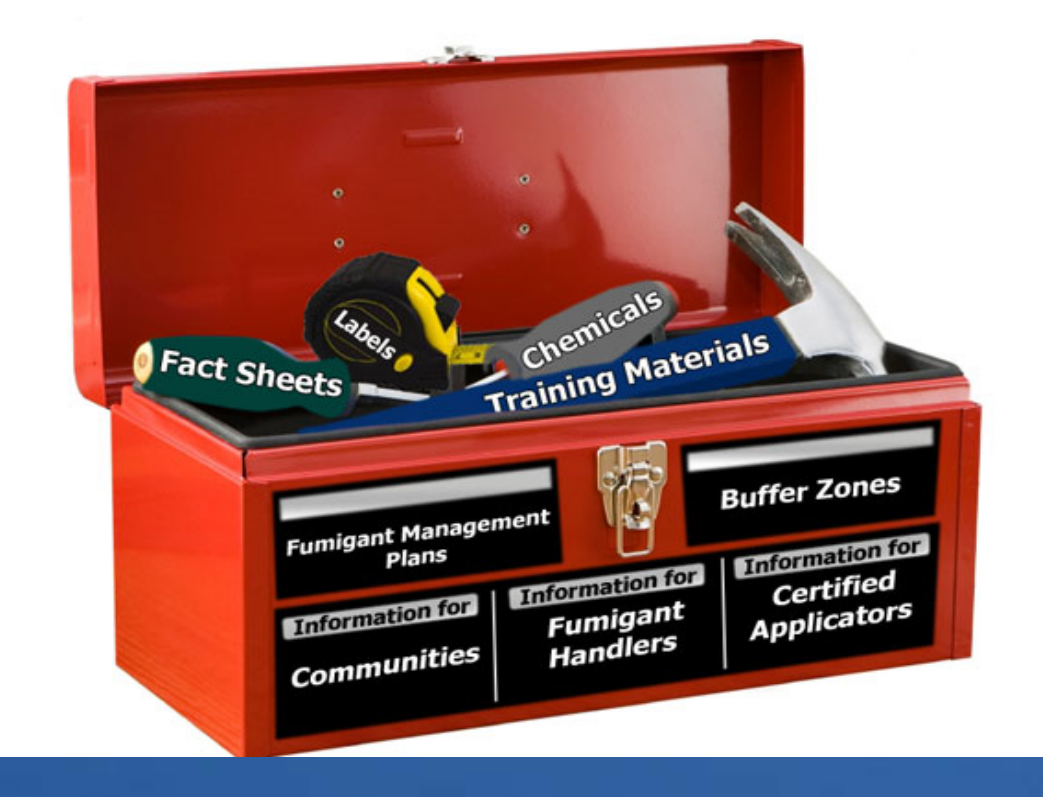

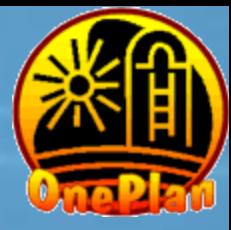

# Thank You! Questions?

# oneplan.org/par